# ERT Version History

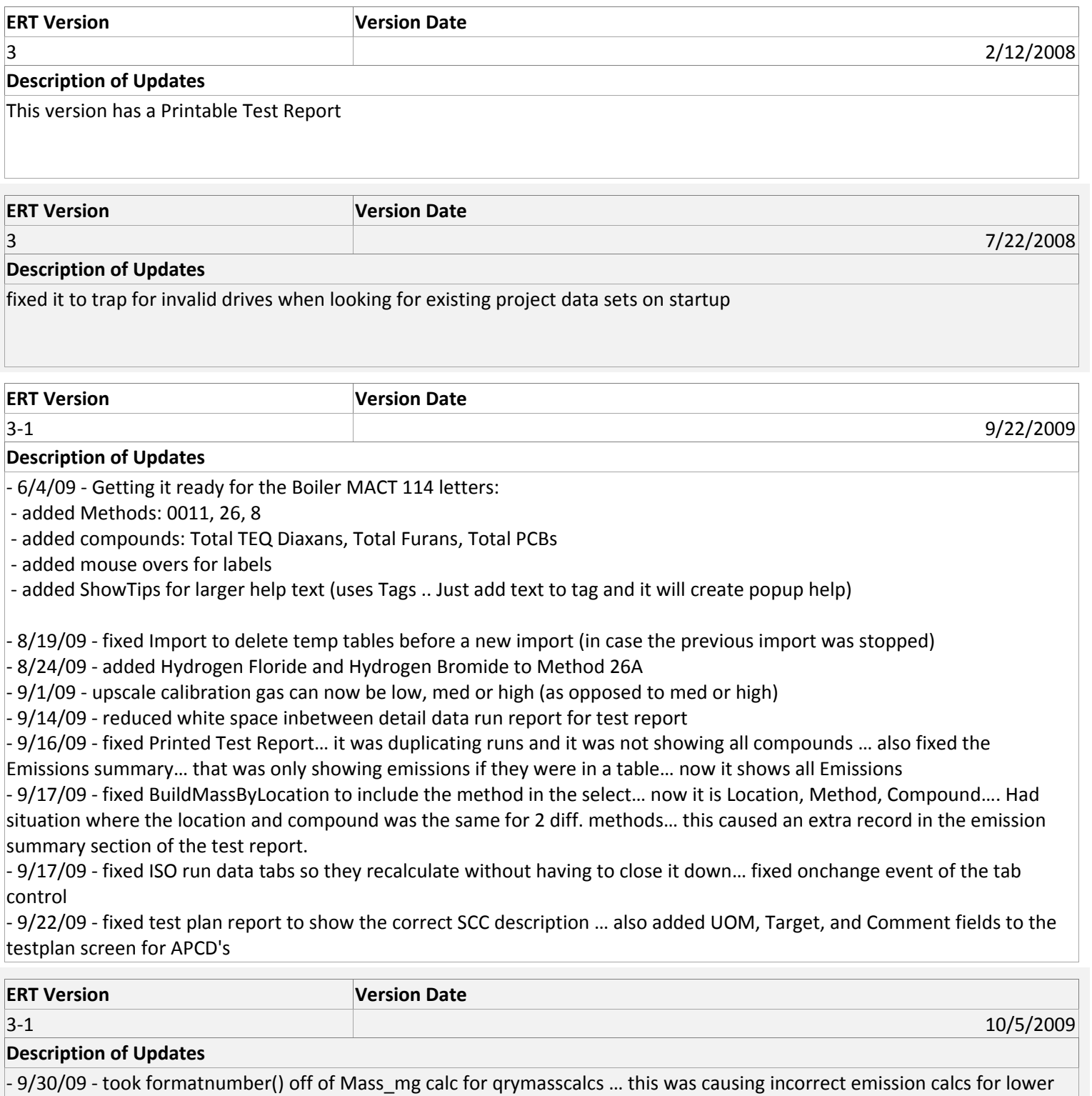

‐ 10/5/09 ‐ Added combo methods for OTM 27/28; Method 5/OTM28; Method 17/OTM28; added congeners for Method 23

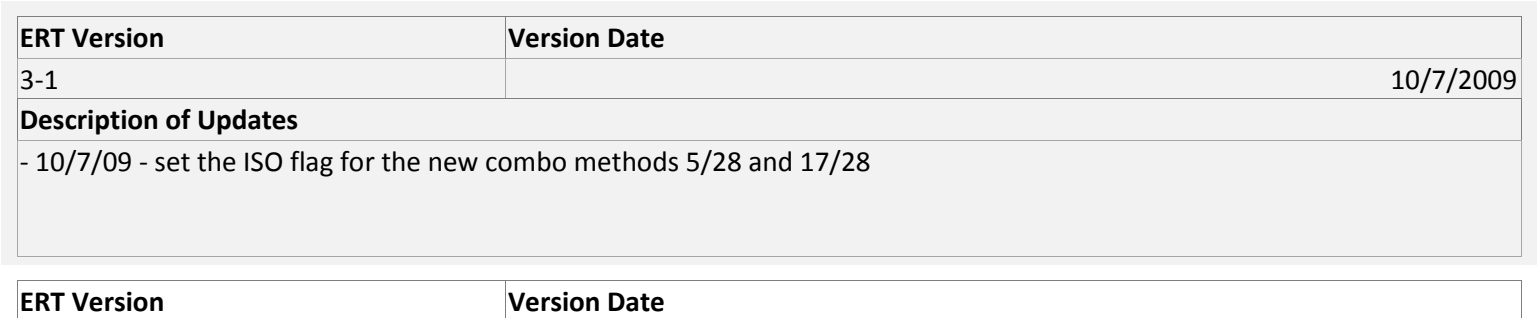

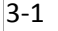

12/9/2009

## **Description of Updates**

‐ 10/14/09 ‐ fixed the Test Report to show the correct SCC description.

‐ 10/15/09 ‐ took out the formatnumber() for the CalcCGas calculation… before if the Cgas number was below .09, it would give 0 for the answers

‐ 10/22/09 ‐ fixed the Test Report to handle odd number of ITM runs (transposerMass, transposerCalcs)

‐ 11/9/09 ‐ fixed Method 26 to be an ISO method… it is actually a manual method, but it needs the ISO tabs

‐ 11/30/09 ‐ fixed so you can add more than 10 process runs… also can now edit the comments in the process run data

‐ 12/2/09 ‐ changed the format of the emissions to scientific notation … in apptblEmisConcsFull … also can add a target pollutant after the run data has been entered.

‐ 12/9/09 ‐ fixed the delete target pollutant and the run data calcs when using target polls with a single quote in the name

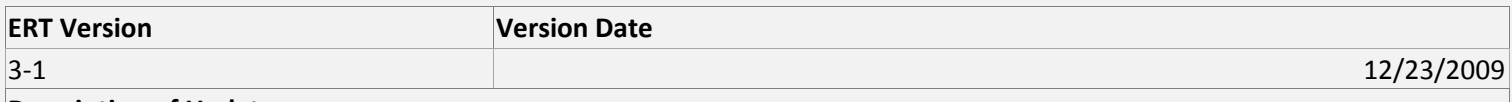

# **Description of Updates**

‐ 12/21/09 ‐ fixed compile error on Cgas calc

‐ 12/23/09 ‐ fixed problem with selecting and deselecting PCB's w/ Prime's; added 2,3',4,4',5,5'‐HxCB and 2,3,3',4,4',5,5'‐ HpCB

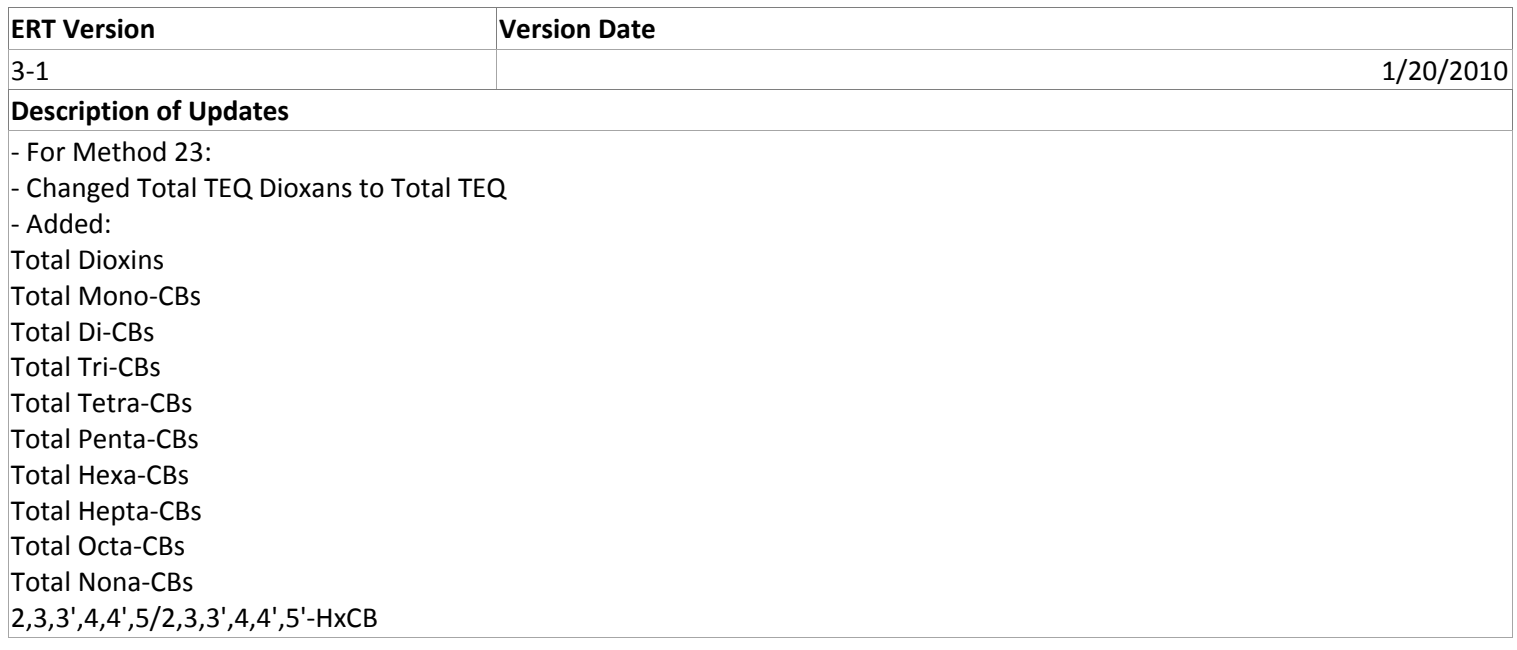

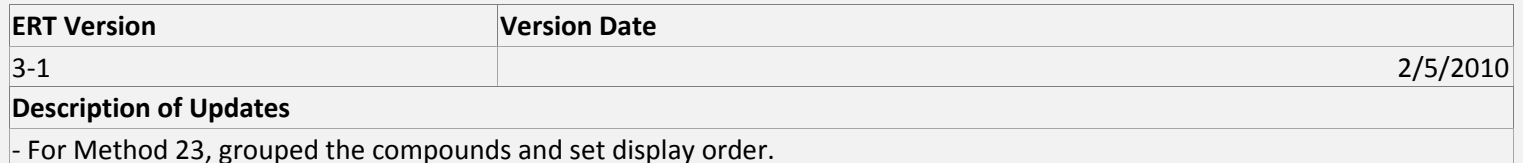

‐ Fixed so you cannot add target parameters that alread exist

‐ Added ability to add notes to the individual runs for process, process lab, and APCD's … ERT will automatically update the table structure of older project data sets so there is no data loss.

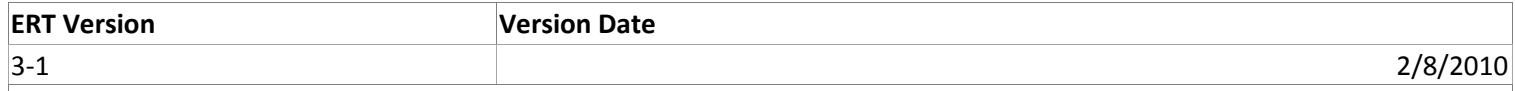

## **Description of Updates**

‐ Fixed the RunDataLab Screen to show the sorted Method 23 targets to allow easier entry from Lab Reports.

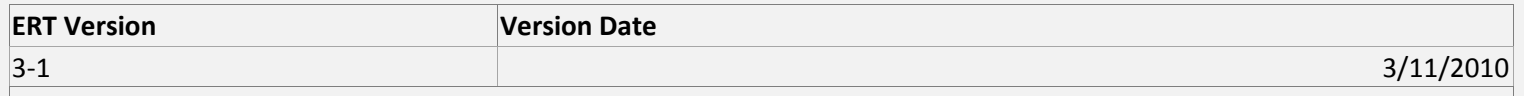

### **Description of Updates**

‐ 2/9/10 ‐ fixed order for Method 23 in Printed Test Plan and Test Report

‐ 3/5/10 ‐ fixed the single quote problem in the Test Report Printout for Method 23 congeners…. (buildmassbylocation) ‐ 3/11/10 ‐ added signature statements to the Printed Test Report and the Signature page.

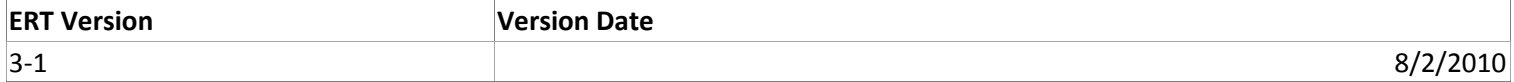

## **Description of Updates**

‐ 7/17/10 ‐

‐fixed import pick list to only show ISO methods…. Also run number pick list now limits for location (was showing runs at other locations with same method name for ITM data)

 $-8/2/10 -$ 

‐ Process/lab/apcd parameters added at the test plan now add the params to all runs.

‐ Added Methods 5B,F; 12; 13A,B … also added columns for Method 1A

‐ Test Report shows the Moisture % and Moisture % Saturated in the Summary portion

‐ Can delete Process/Lab/APCD runs (cannot delete run 1)

‐ can now change the name of the location

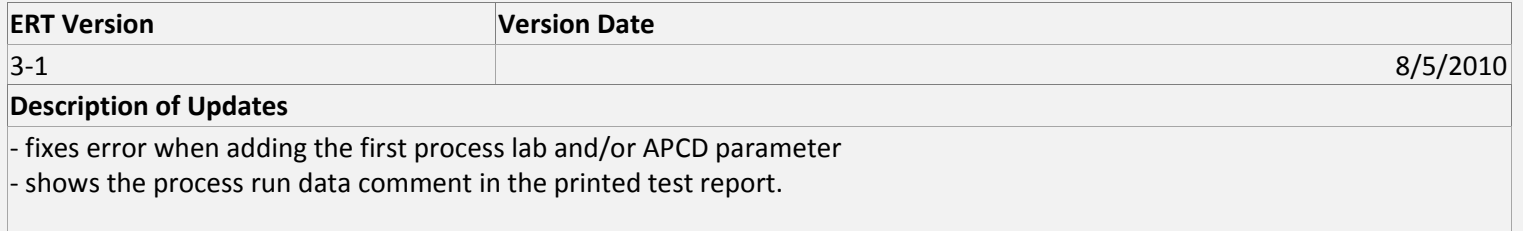

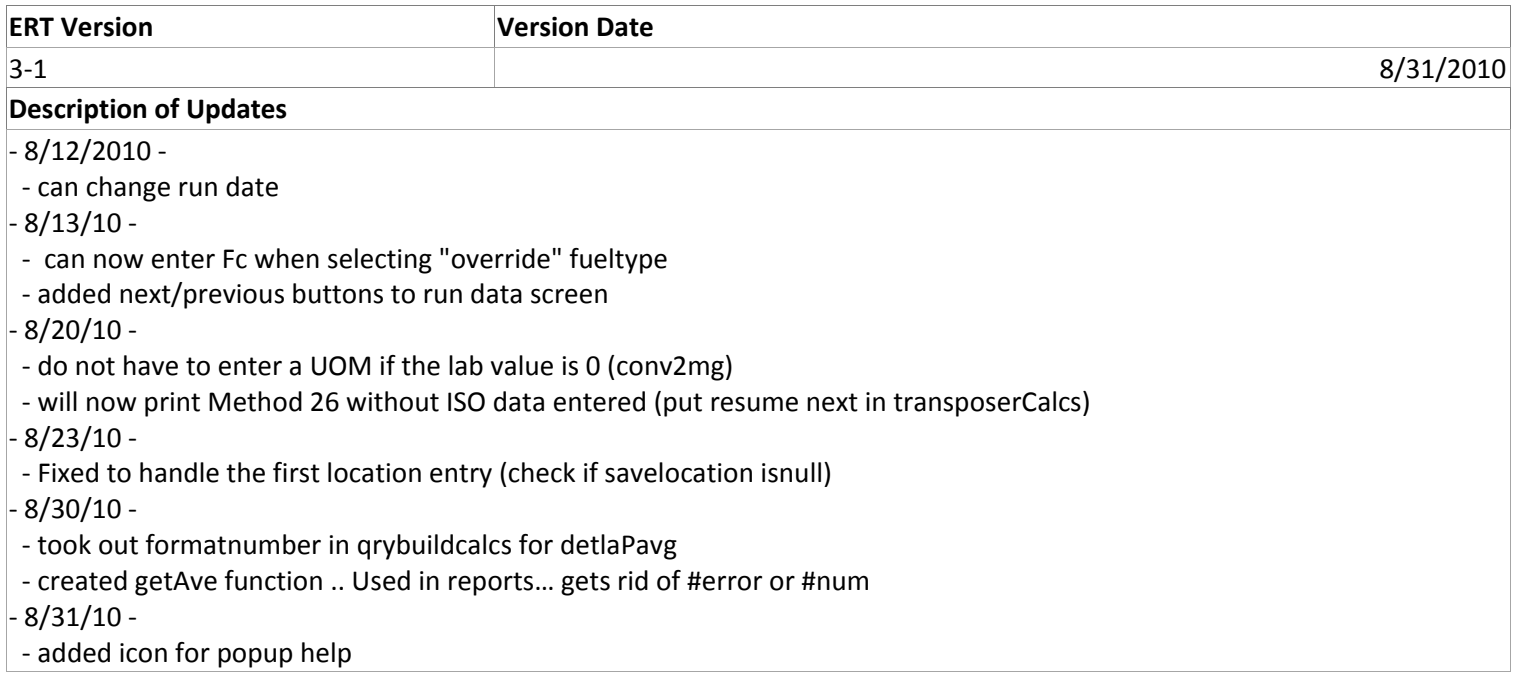

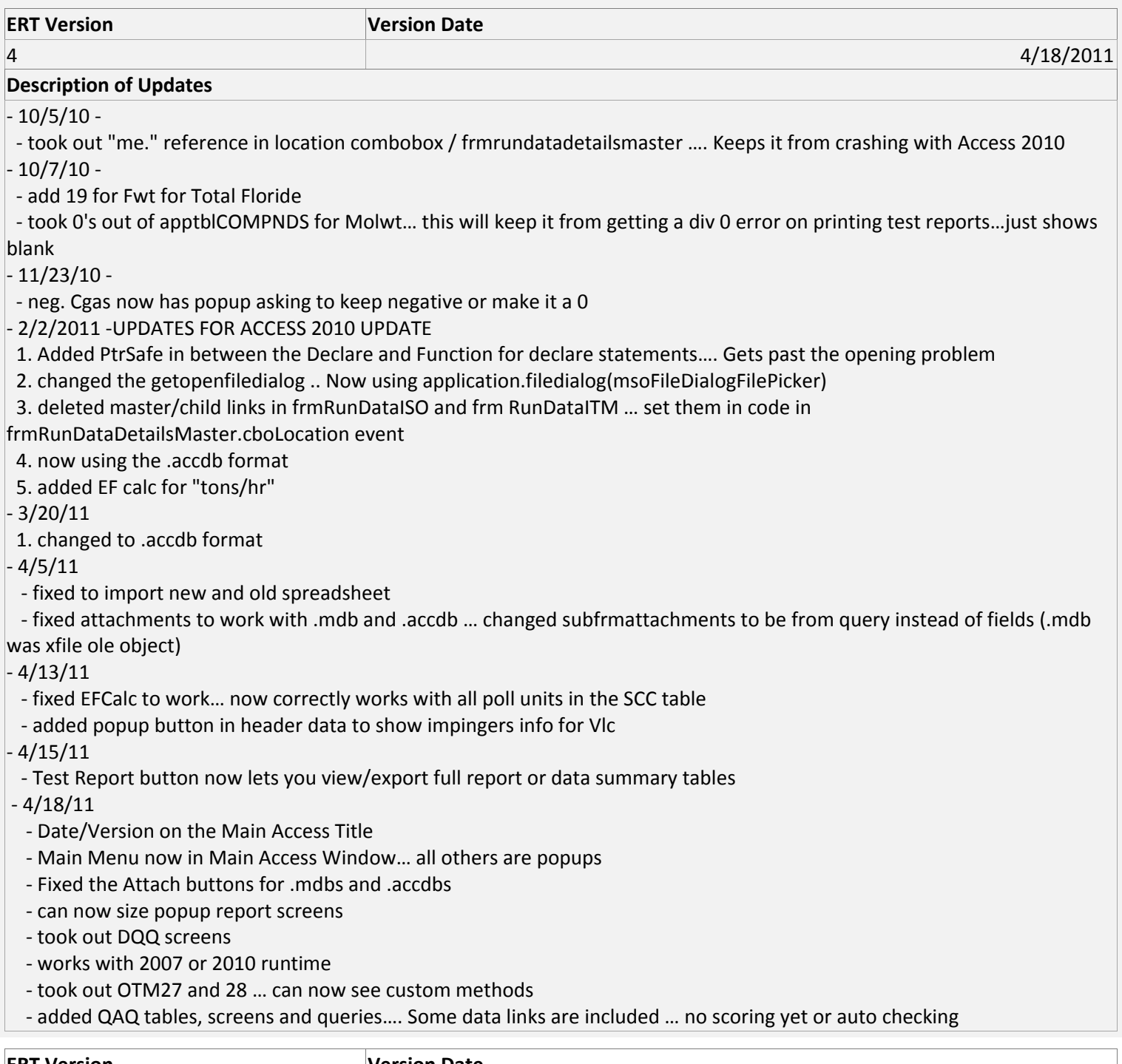

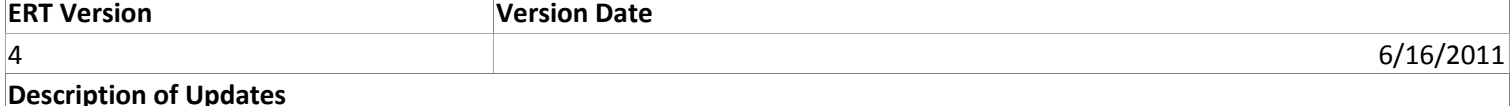

1. added QA button to frmTestPlanSA … this brings up the protocol eval calculations screen (from NJ's spreadsheet) 2. added apptblDQQ back so the WebFIRE export will work .

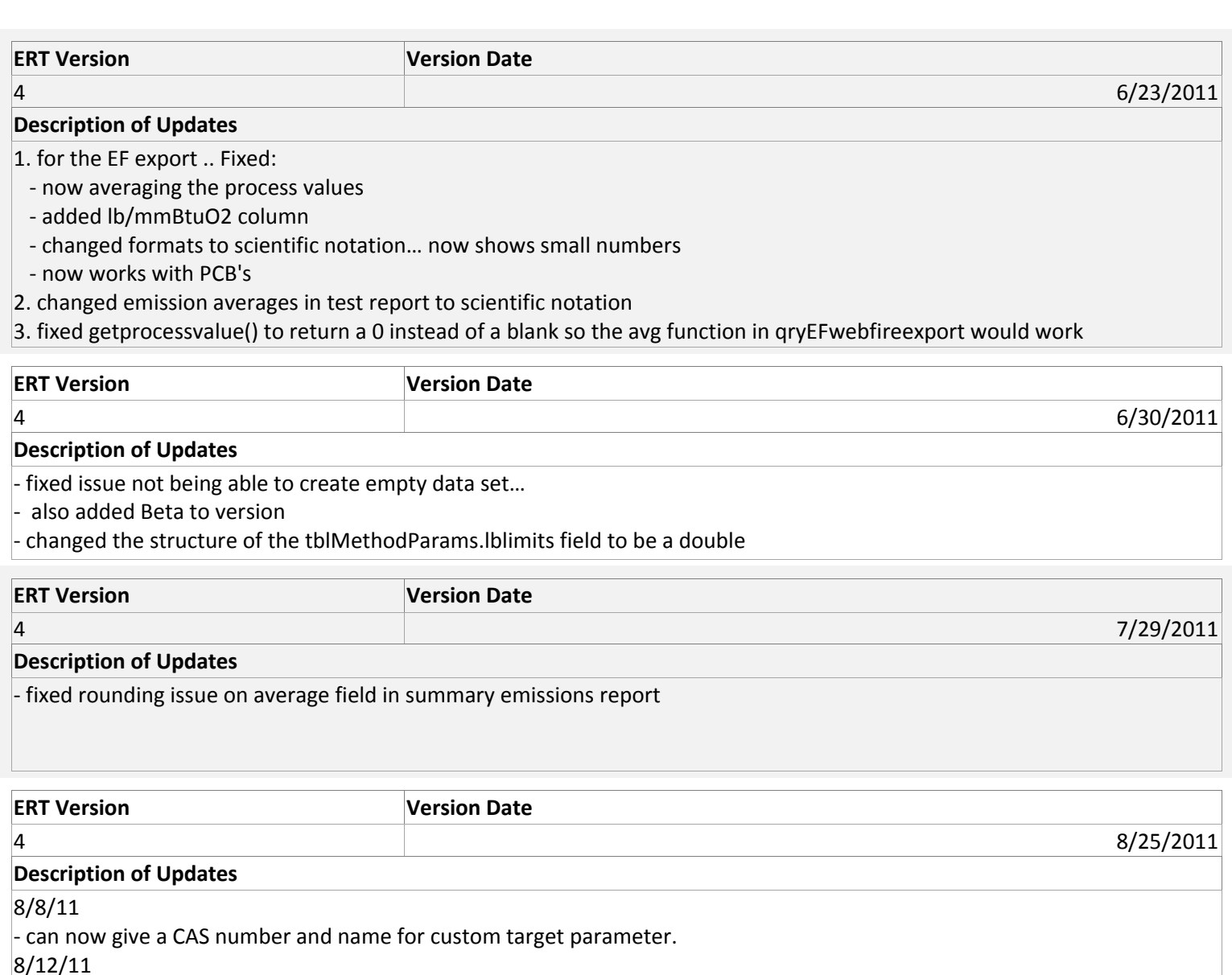

‐ now handles custom methods that were created in a different ERT app. It also handles custom methods that were deleted

from the tblMethodParams but still has run data.

8/25/11

‐ fixed problem showing test review page… .isISO now pulled from Group

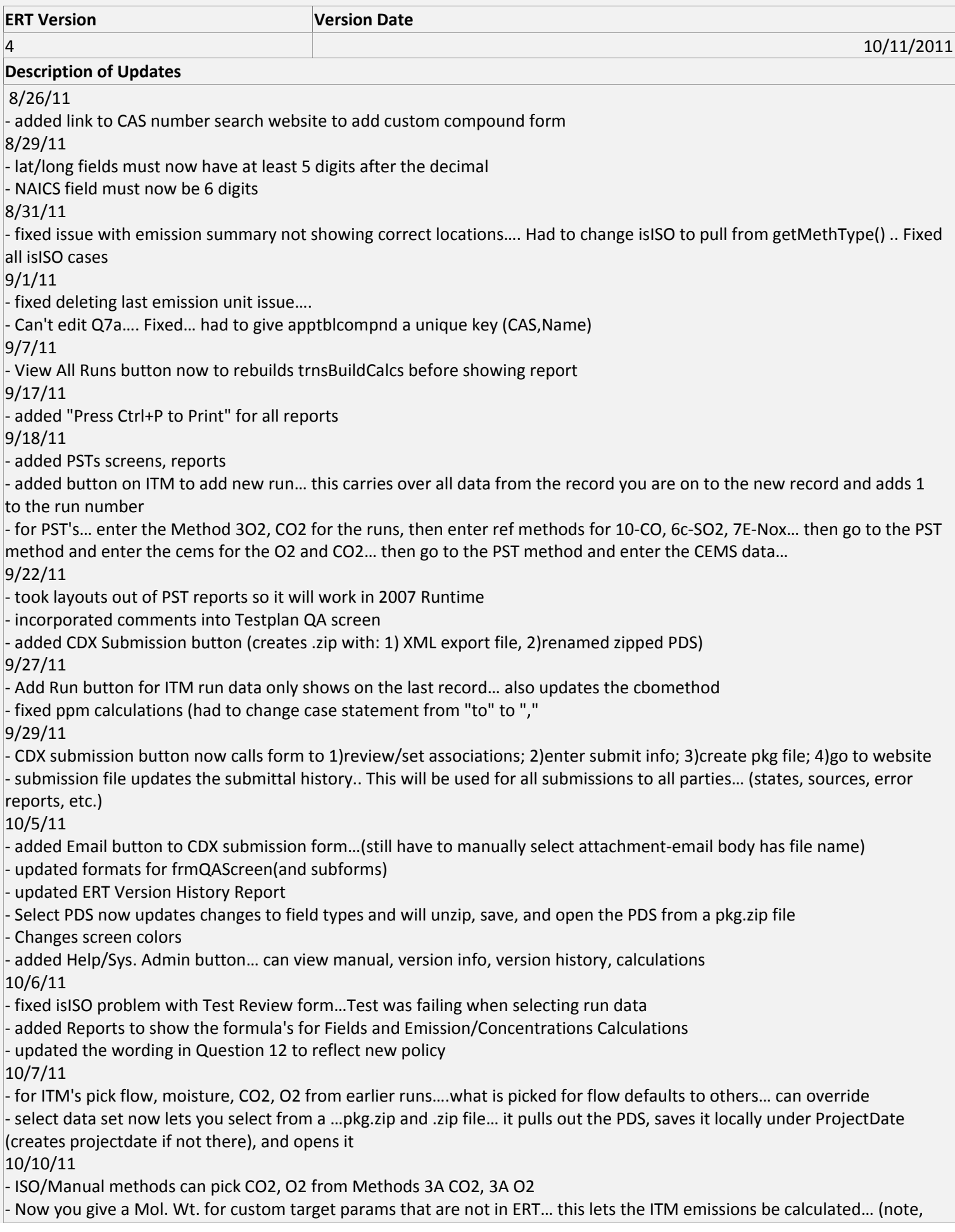

ISO emissions don't need this)… Molwt for custom params is stored in tblmethodparams. Getfwt() checks apptblCOMPNDS and tblMethodParams for weight.

‐ updated the apptblCOMPNDS … added Methane, Ethane, Carbon, Propane… added CAS numbers and weights to others 10/11/11

‐ New methods: 102, 103, 104, 108, 0061, 215, 316, 0011 (was here, added targets)

‐ add web links, methods with targets report to admin screen

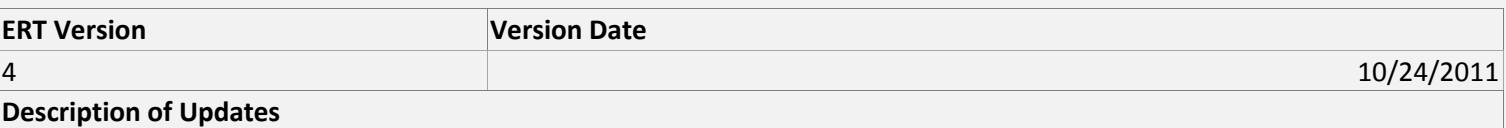

10/12/11

‐ q7a (tblparams) was locking after a sort… took out old sort order (because it was a join and that was causing problems) 10/19/11

 ‐ Revise ERT main menu to show that there are several tabs where one can enter the test plan. (Some users are confused and assume that each menu item is a different part of the test plan rather than each menu item goes into the test plan at a different place.)

‐ Make Test Plan Title & Date, Facility Name, Address, Contact, Phone, email, Testing company, Test Company Address, Contact, Phone, email required fields. (NOTE: DON"T WANT TO MAKE THIS TOO RESTRICTIVE BECAUSE OF OPENING OLD PDS's W/OUT DATA… WOULD FORCE ENTRY OF DATA THAT's NOT THERE!)

‐ Change the Help popups near the "Faciltiy Name"

‐ Change the Help popup for the Testing Company to provide more detail.

‐ Make Select SCC from list a required field.

‐ For Item 7a & 7b, in the ? "Help Tip" screen. Delete the text about the Section 114 request.

‐ The main screen is deceiving. No matter which button under "setup/test plan" you click on it takes you to the same thing. This makes the ERT seem like there's more to fill out than there really is. There is no reason to have 5 button options when you can have just one and people can click the tabs.

‐ The intro screen has two errors. It should be sector policies (not policy), and measurement (not monitoring)

‐ Fix select zip if projectdata folder not there …. NOW unzip and package puts file in folder where PDS was

‐ fixed index error on selecting PDS when a field had changed

‐ Q5b. Changed "UOM" to Units

‐ Add Facility State ID on Facility screen

‐Add Testing Co. project number

‐ Set default operational hours to 8760

10/20/11

‐ Fix "Attach File" buttons...took off "locked" in query

‐ Fix lat/long format field to be at least 5 places after the decimal

‐ reworded the "how to attach file text"…added how to add new attachment record and tips on making smaller PDF files

‐ removed CTM 40, updated wording and descriptions for PST methods

‐ "Custom" is first for the Methods list

‐ changed "reject" to "notice of deficiency" in action type 10/24/11

‐ added form for Q6 location

‐ fixed error when selecting "select" from ISO and ITM run data screens for associating runid's in dropdown list

‐ added form for Q4 Process… added target low, target high for process target range

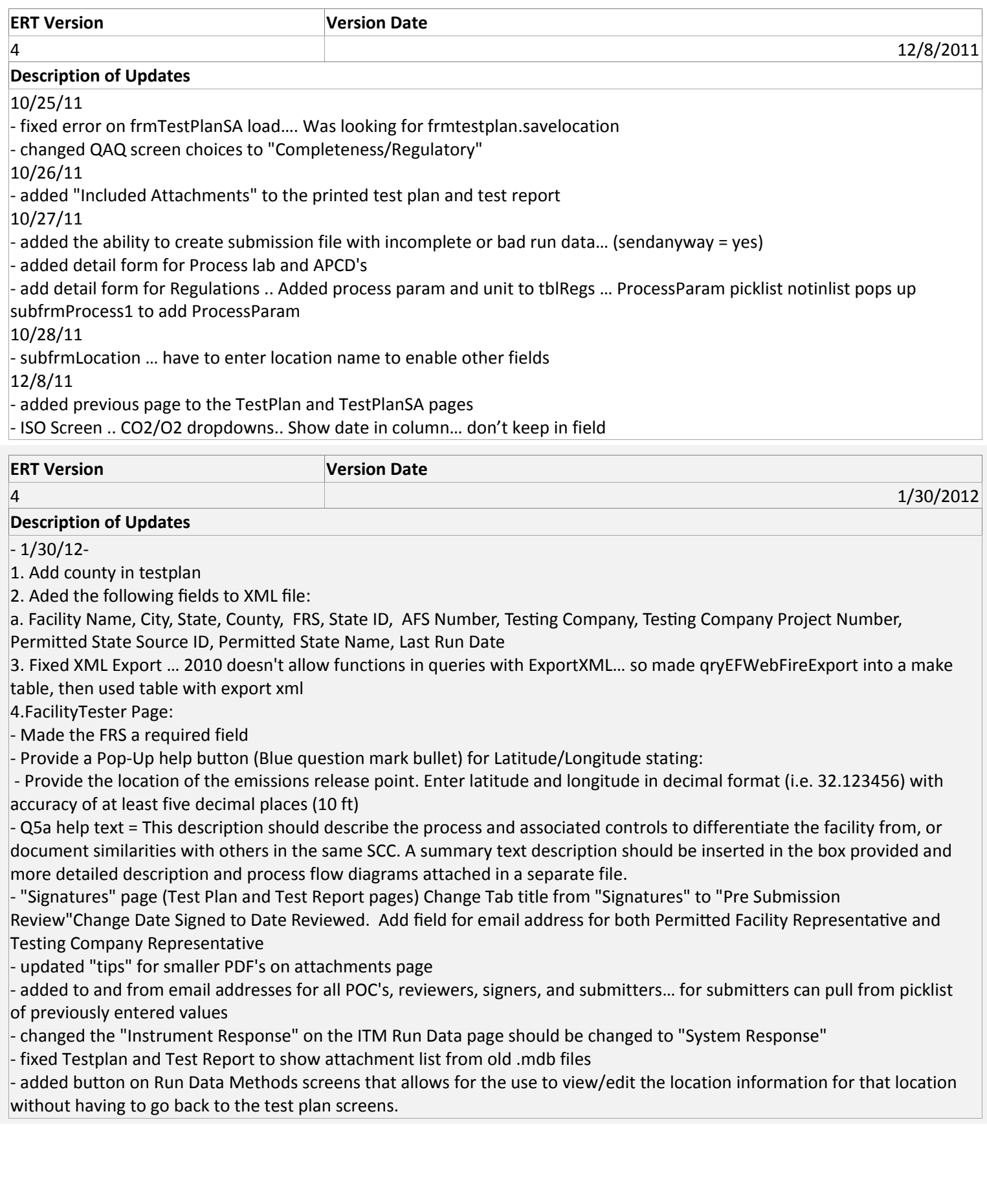

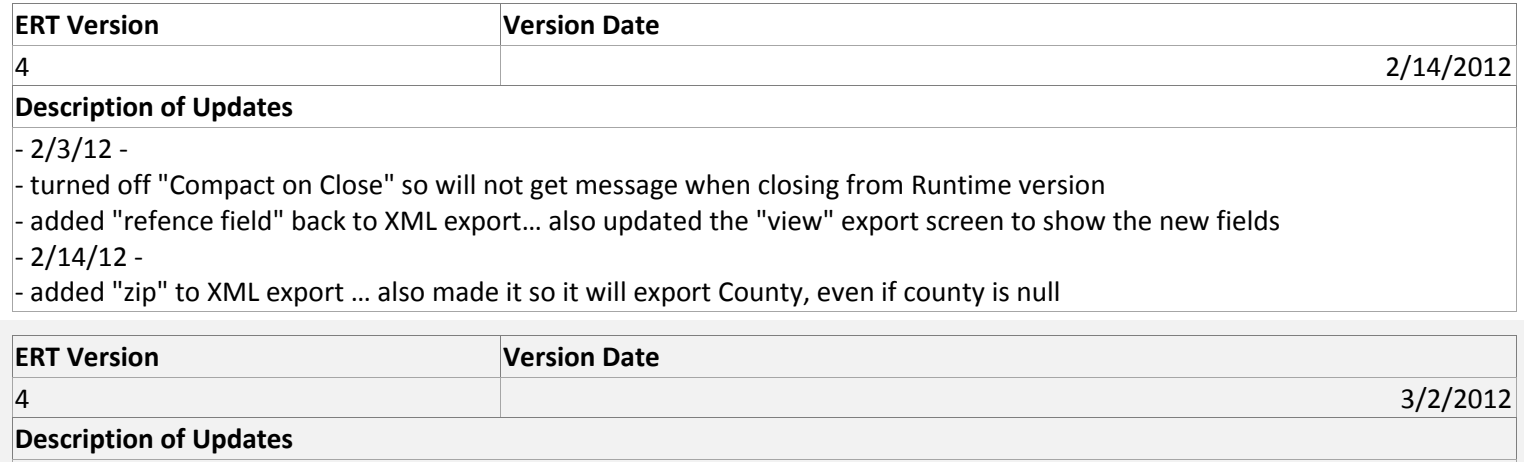

 $-3/2/12-$ 

‐ Fixed Testplan and Test Report attachments list printouts to work with .mdb and .accdb PDS's.

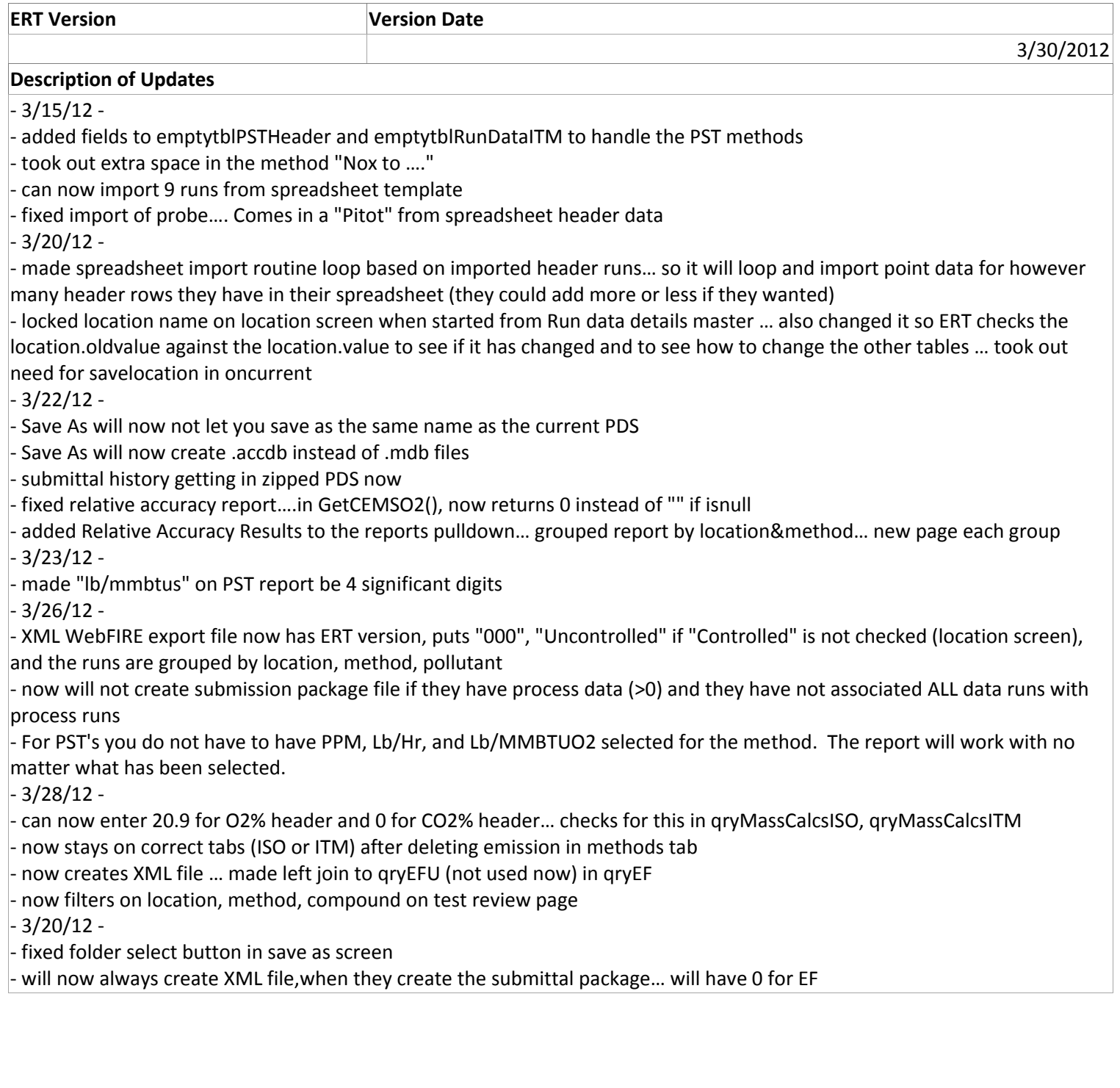

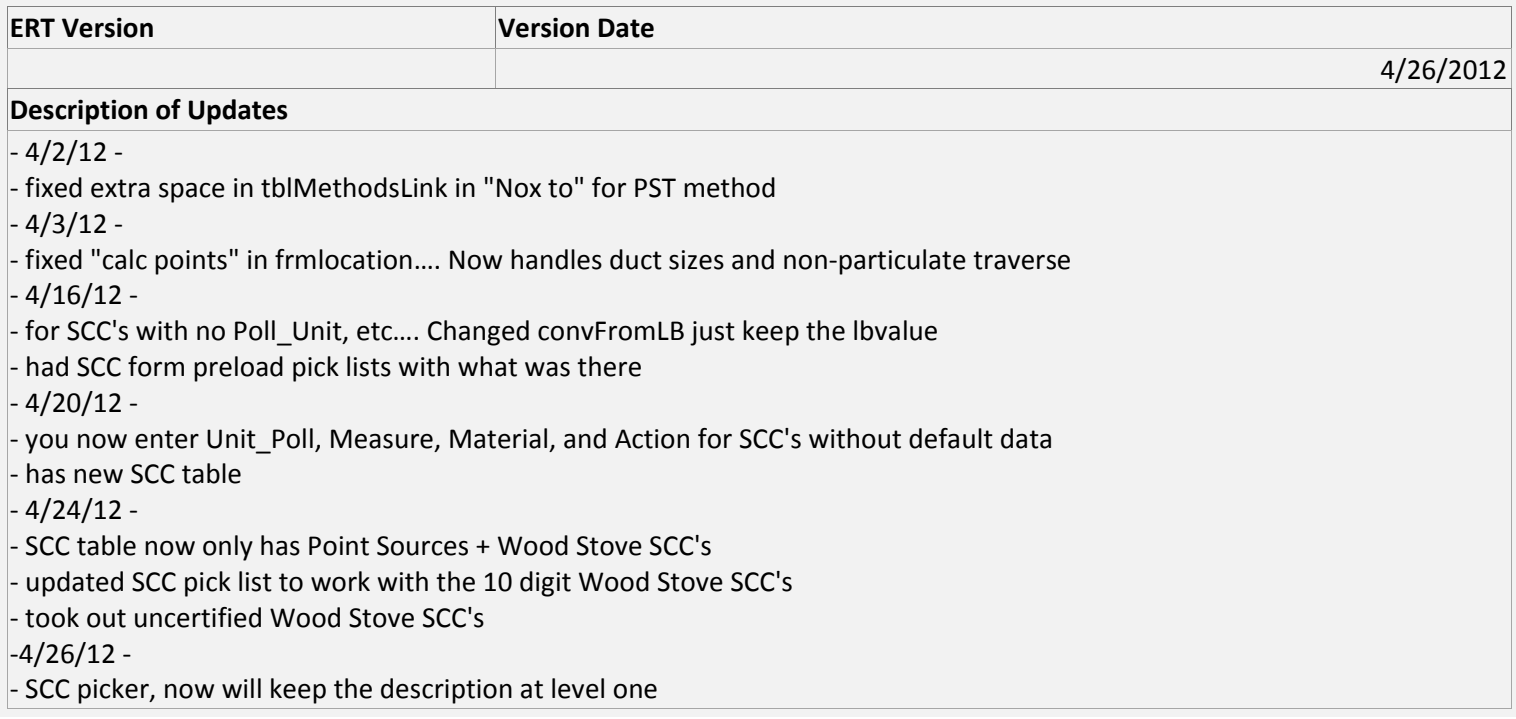

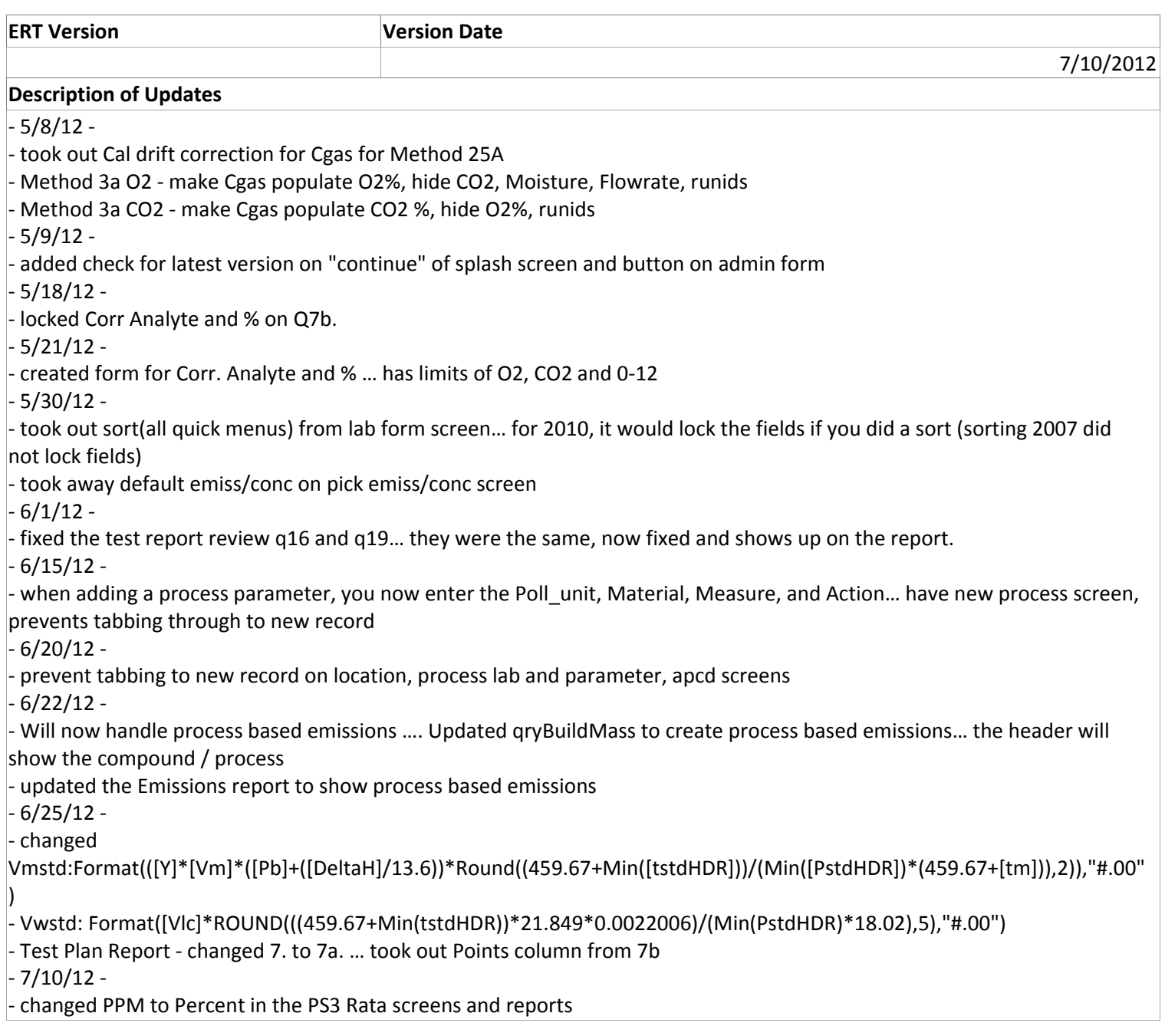

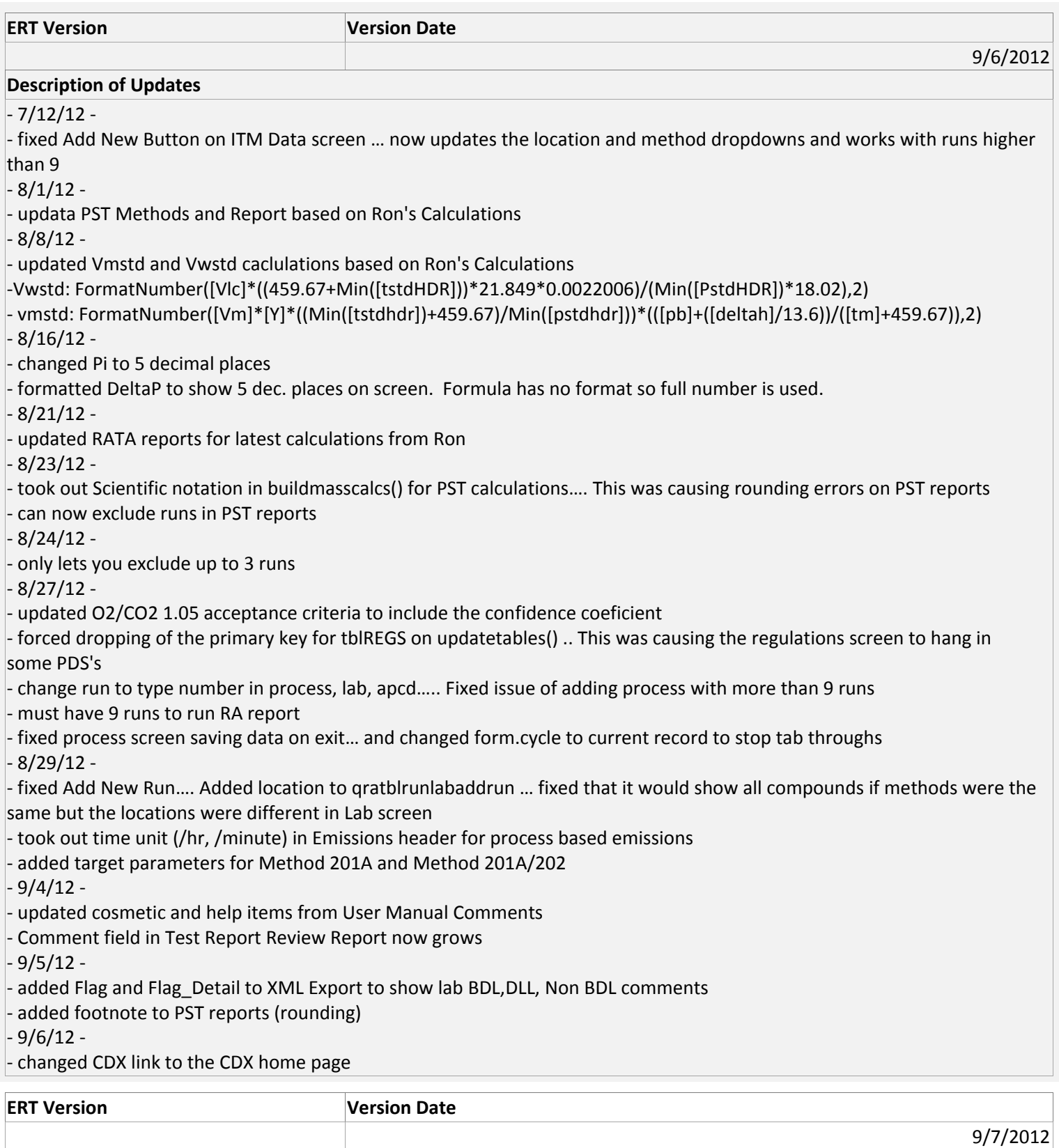

 $-9/7/12-$ 

‐ RATA Reports show in print preview mode

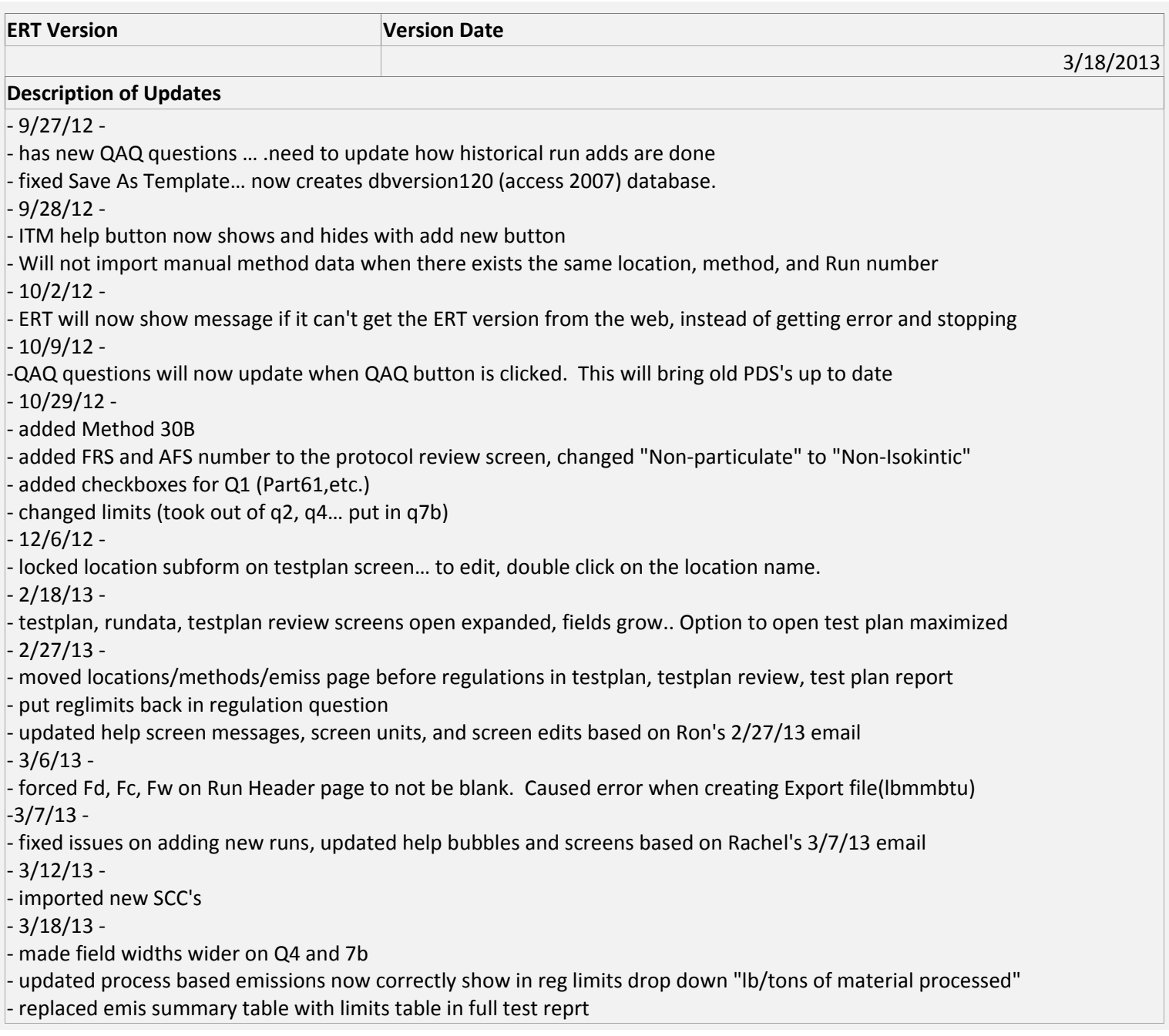

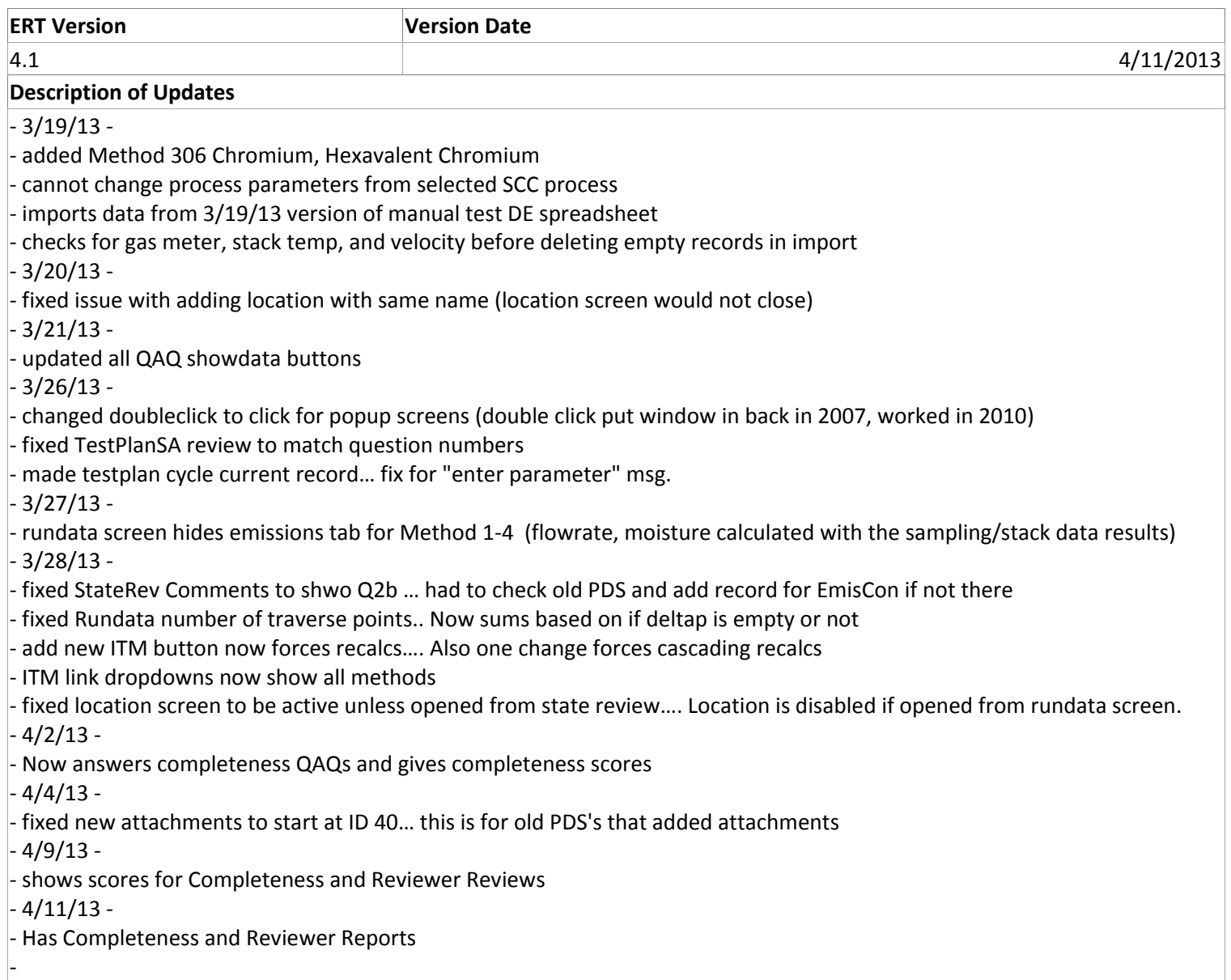

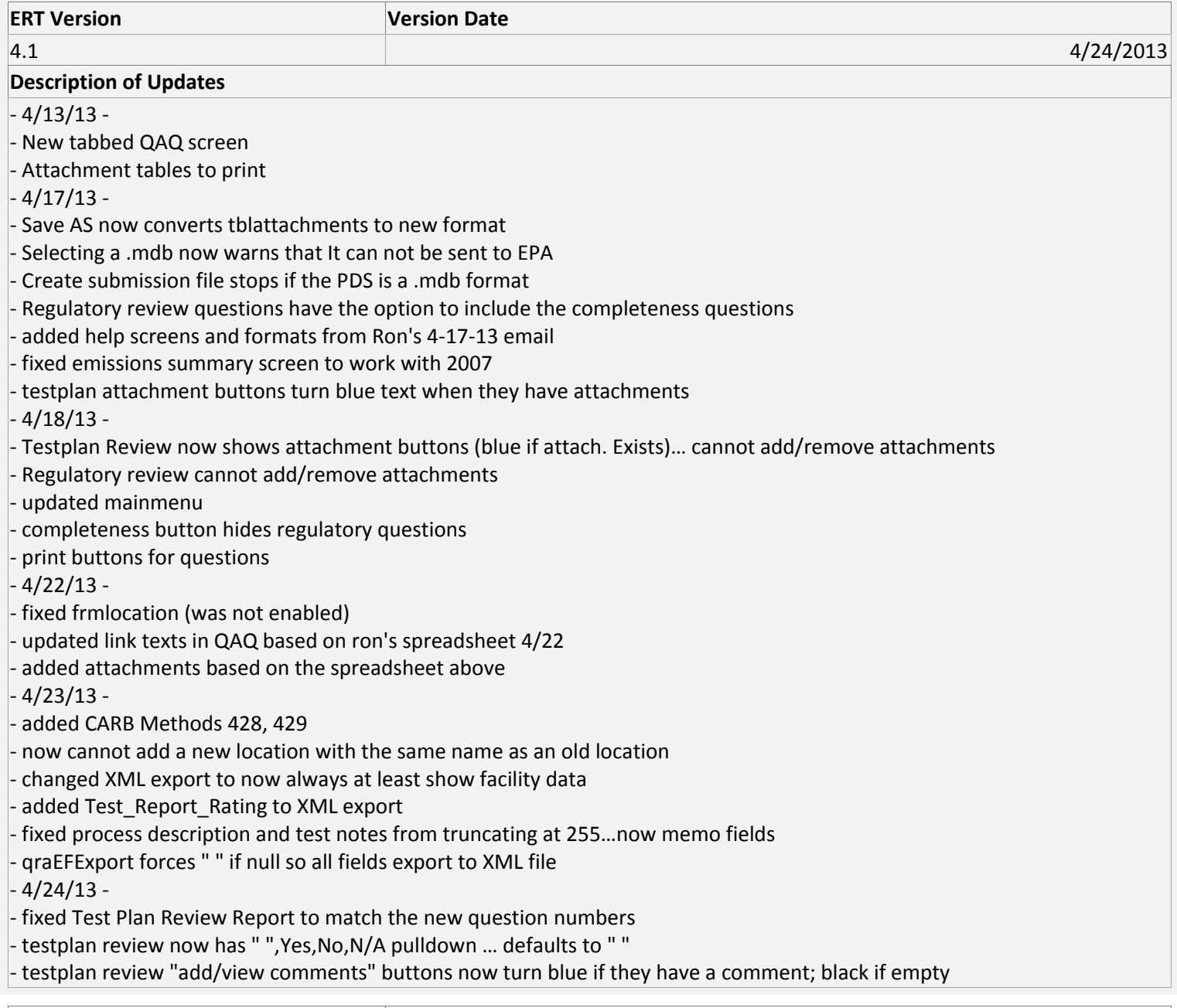

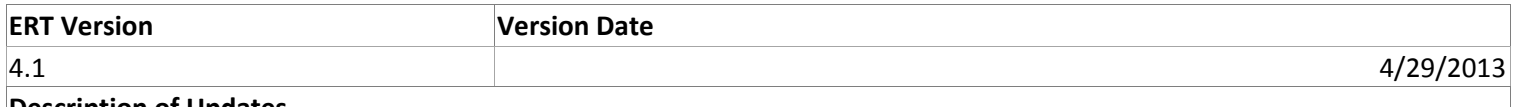

‐ 4/29/13 ‐

‐ Sorts the point data on the Gas Meter field

‐ Checks for required fields (in tblRequired) before creating submission file. Shows list of missing fields with links to the data for data entry.

‐ updates the ‐1 to "Yes" and 0 to "No" for the old State Testplan reviews.

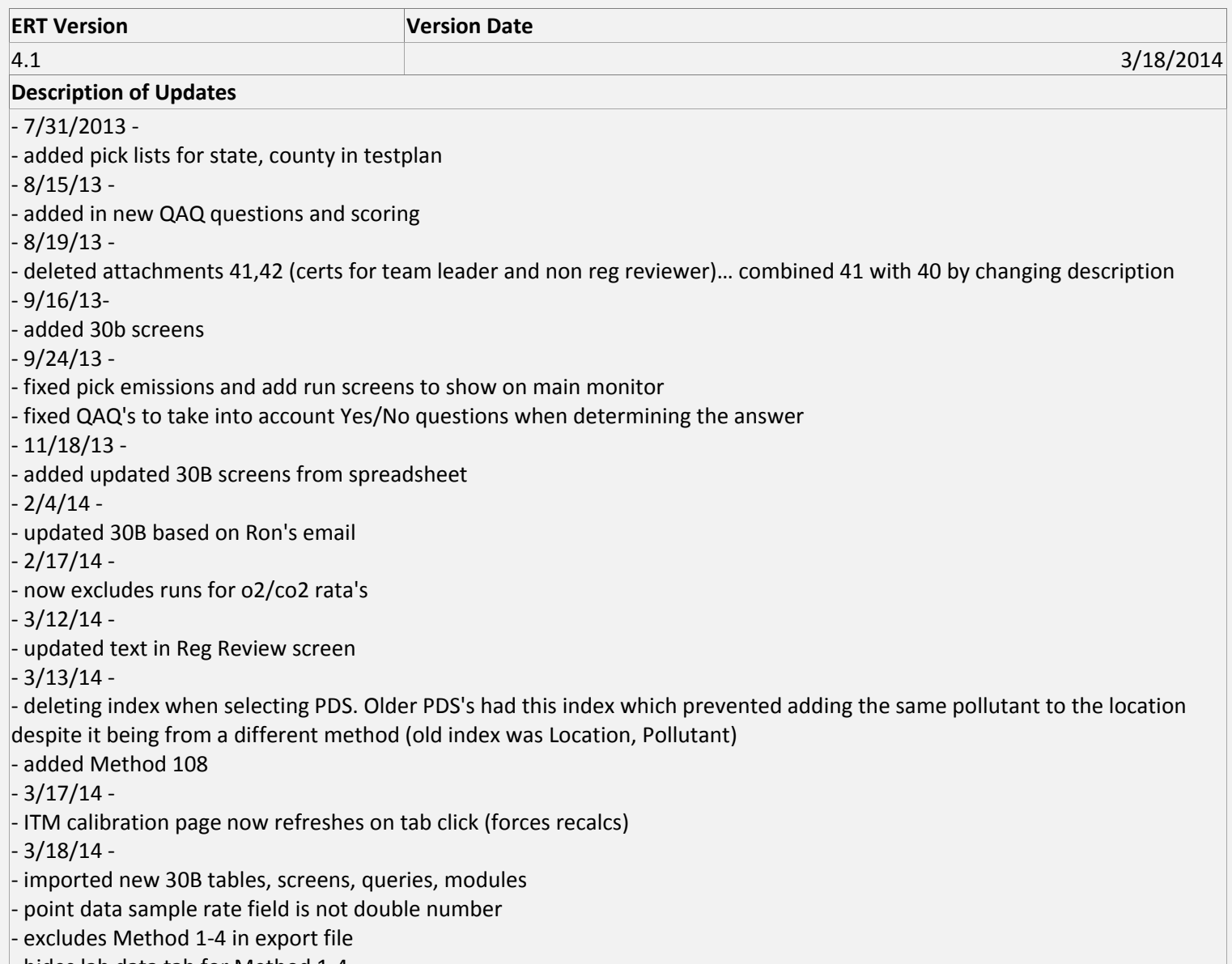

‐ hides lab data tab for Method 1‐4

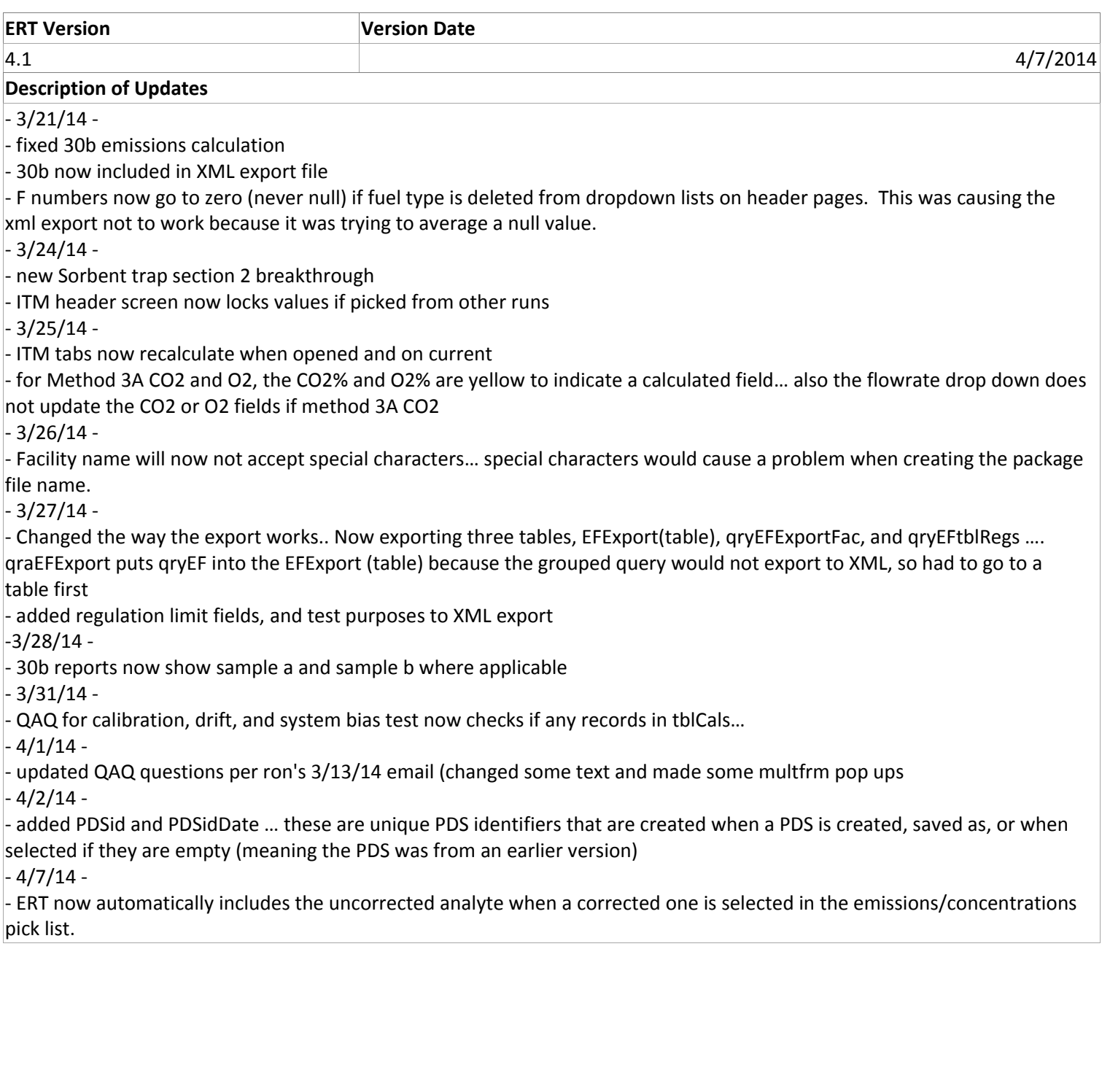

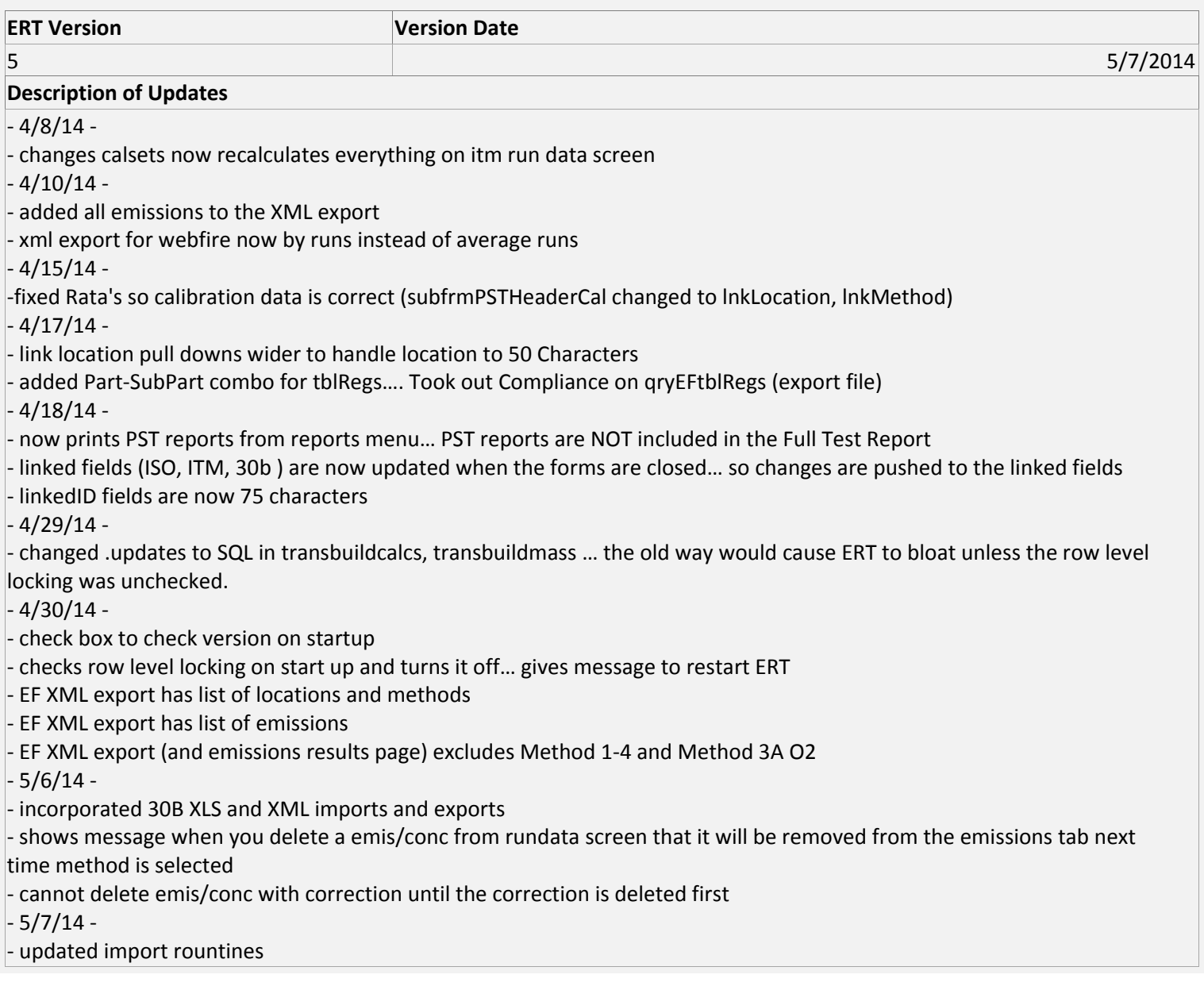

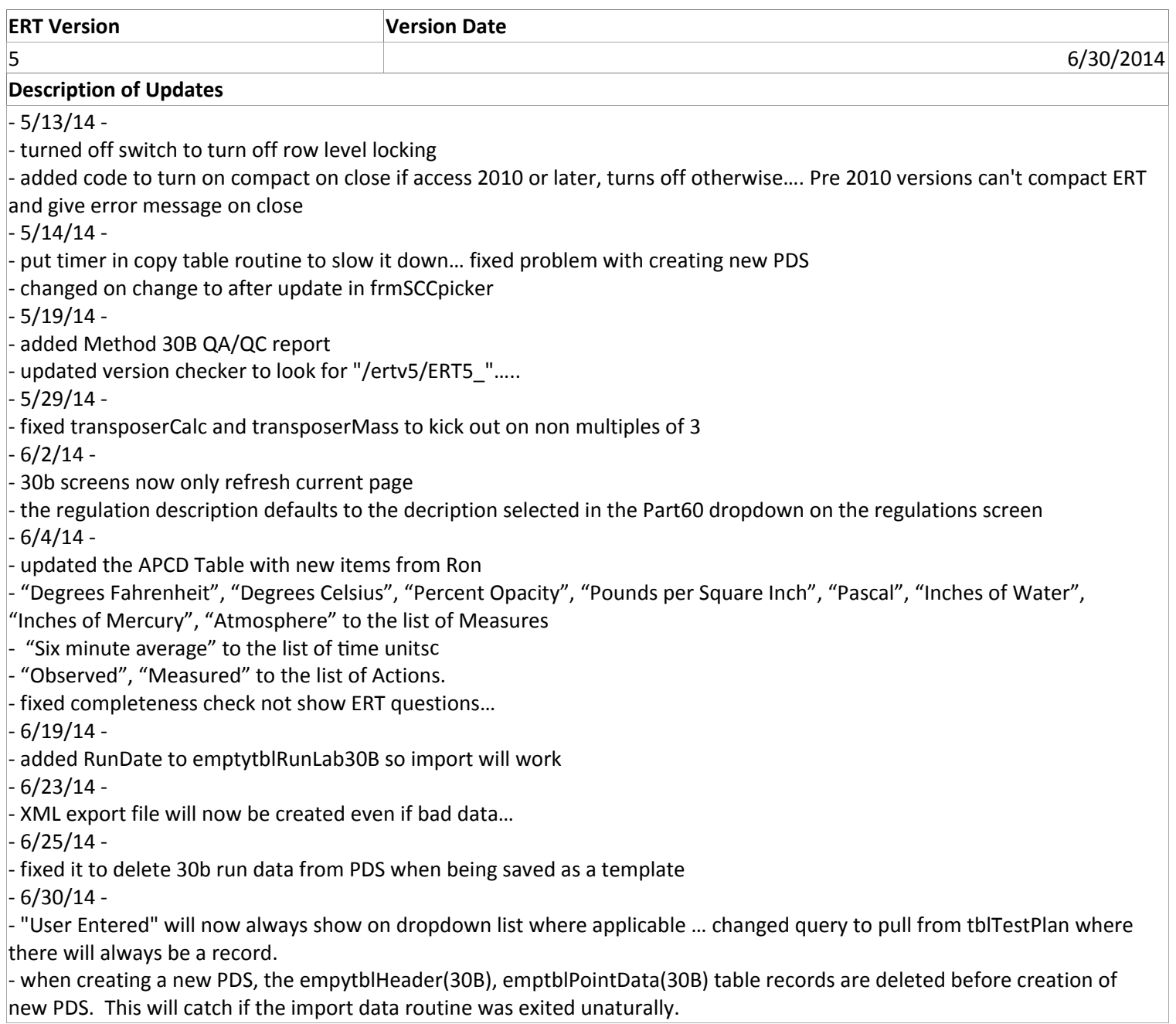

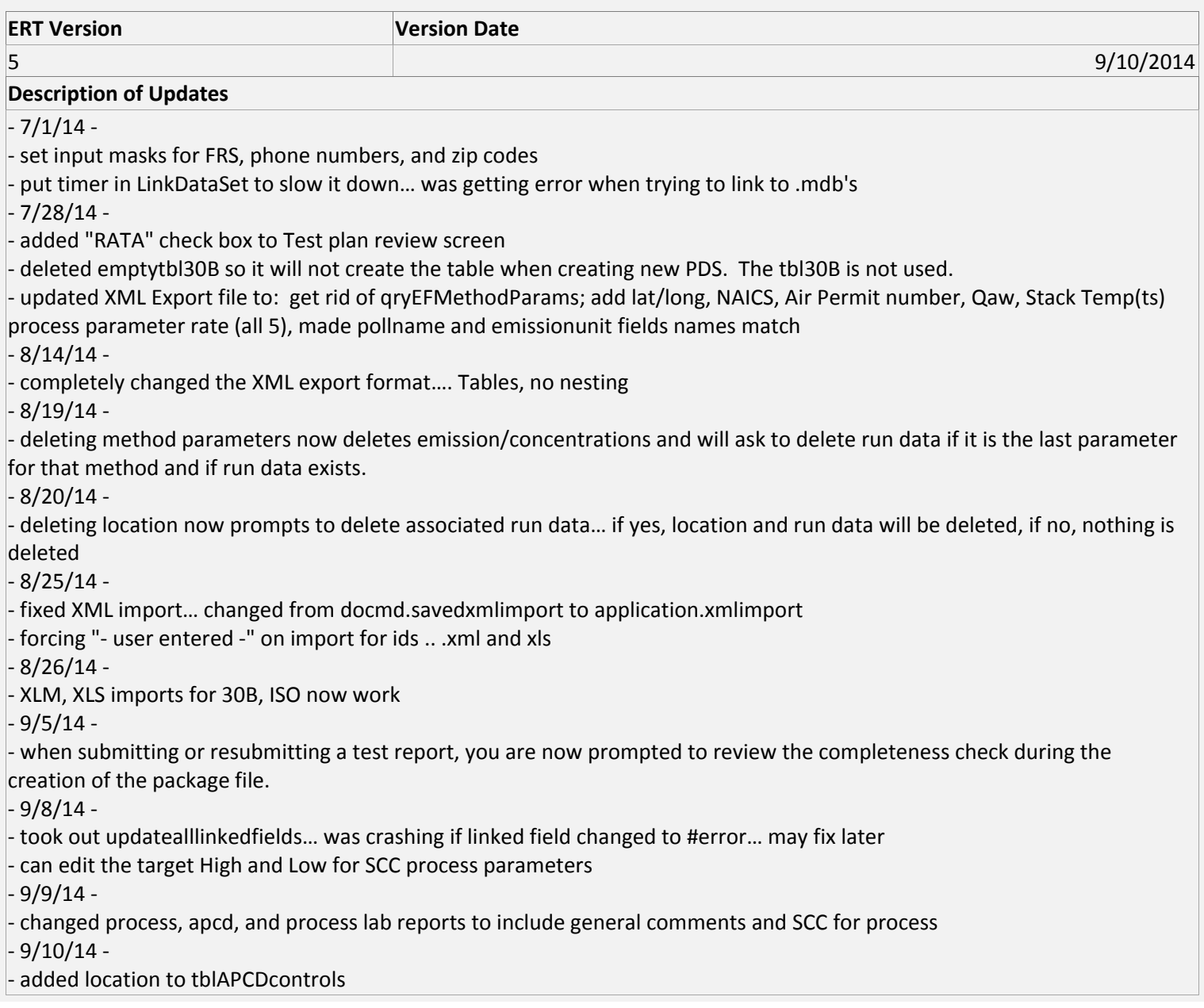

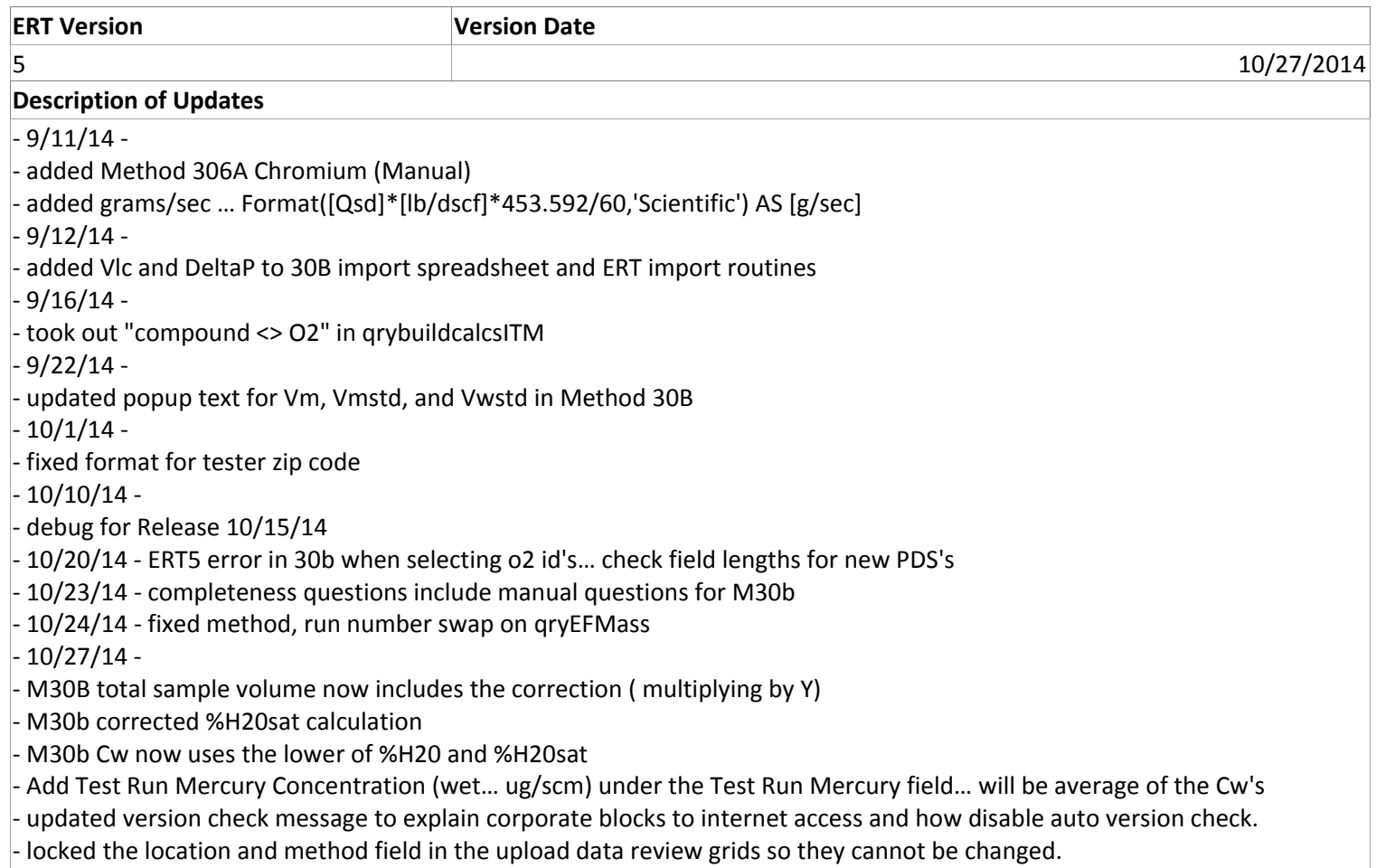

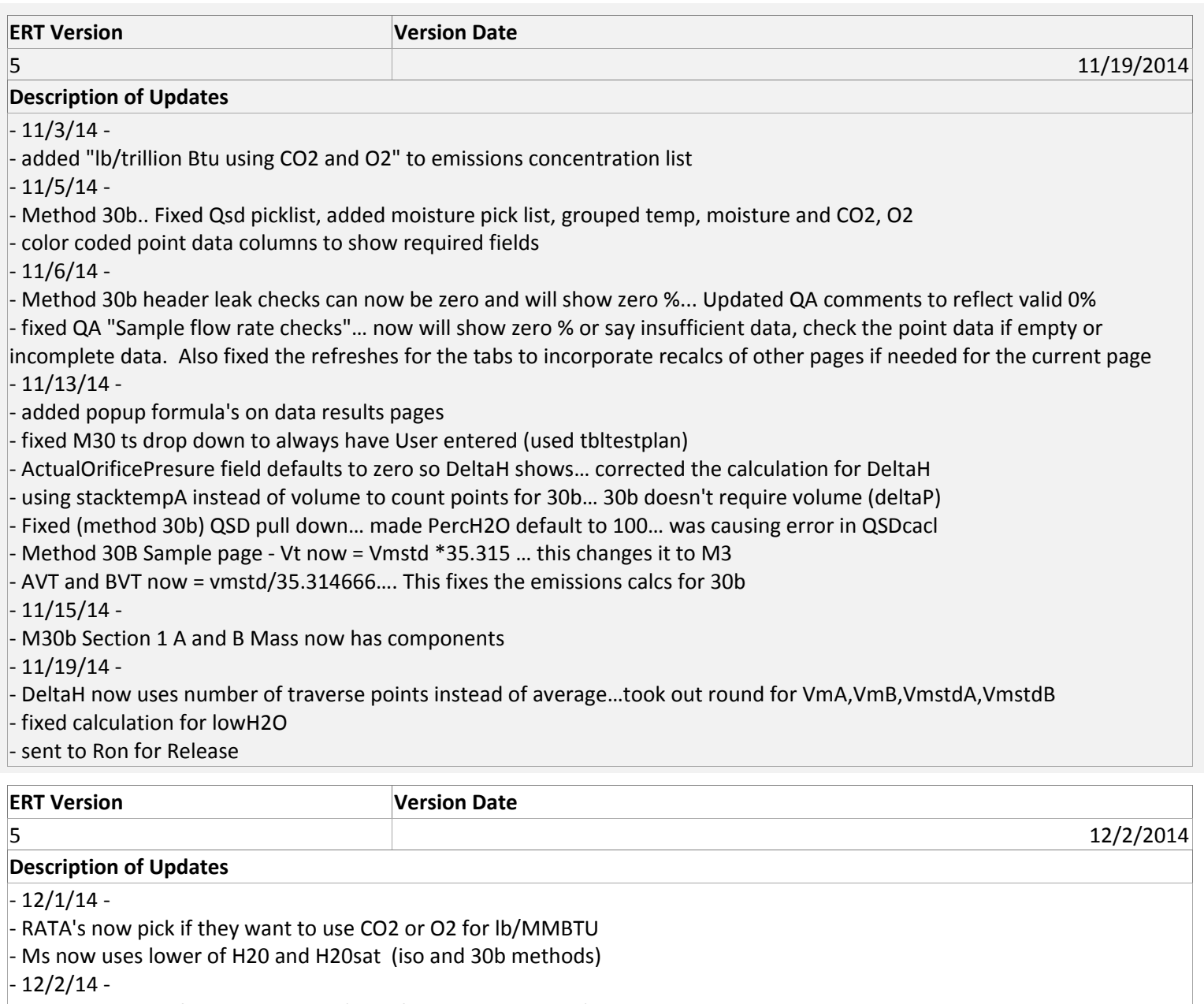

‐ added number of sampling points (stratification attachment) Method 30B QA to page and report

‐ sent to ron for release

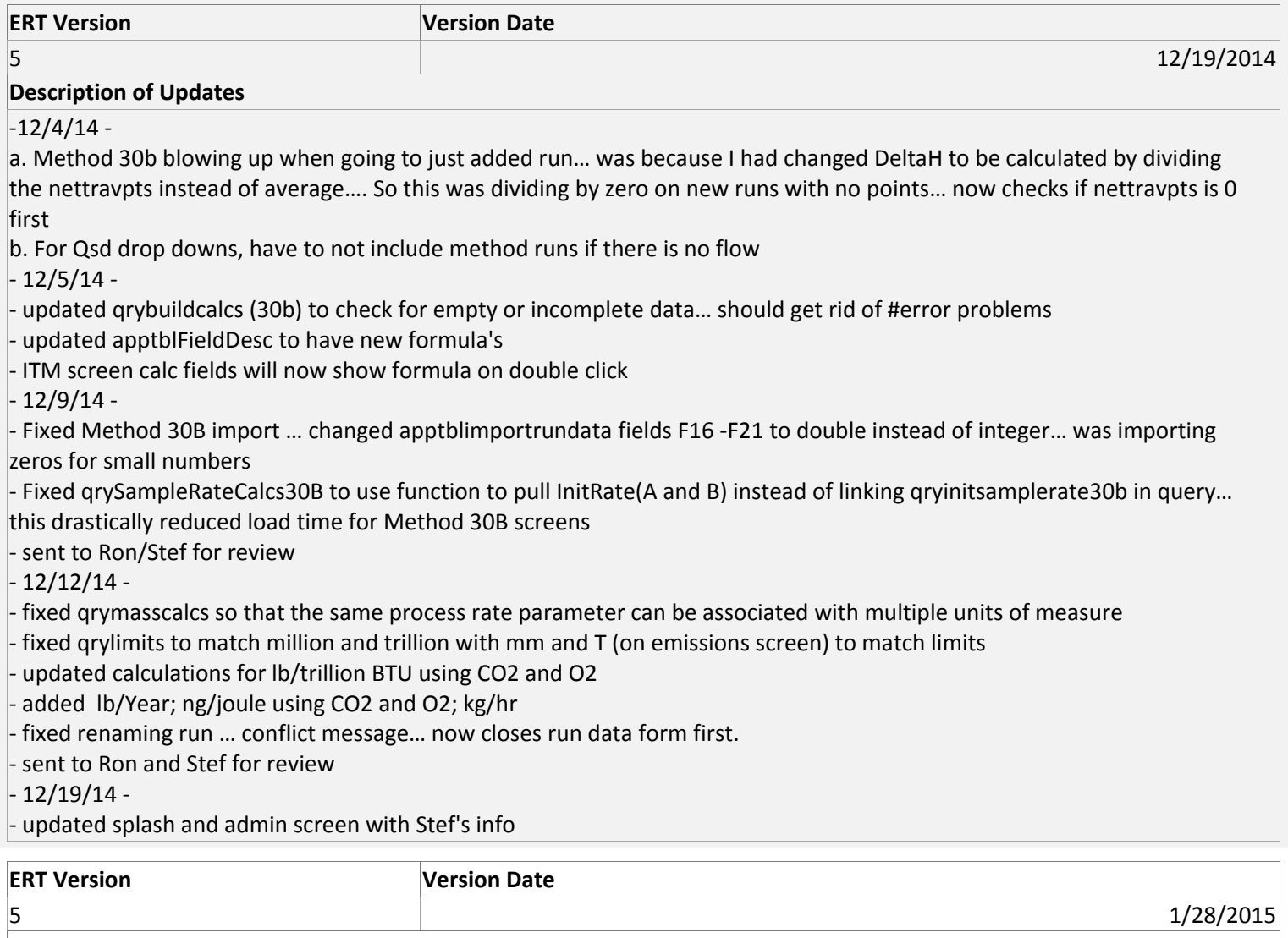

 $-1/8/15 -$ 

‐ fixed RATA report… had problem if PercCO2 was null. Updated qrymasscalc to check first

 $-1/16/15-$ 

‐ added sort order to qrymasscalc to fix order of emissions in test reports

‐ 1/22/15 ‐

‐ fixed HGConcetraion() fuction to trap nulls… this would cause 30b to throw error if the YhdrA value was null

‐ 1/28/15 ‐

‐ fixed post leak checks on 30B header to use Vta, Vtb instead of Avolume and Bvolume

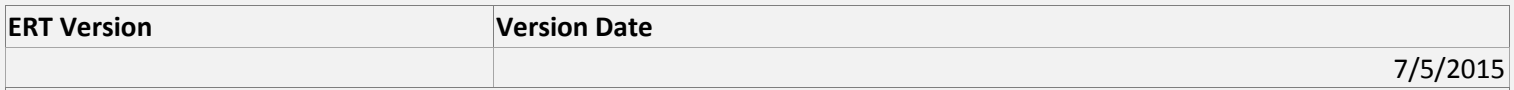

## **Description of Updates**

‐ move set warnings up in exeCreateEmptyDB to stop delete warnings in Access 2013

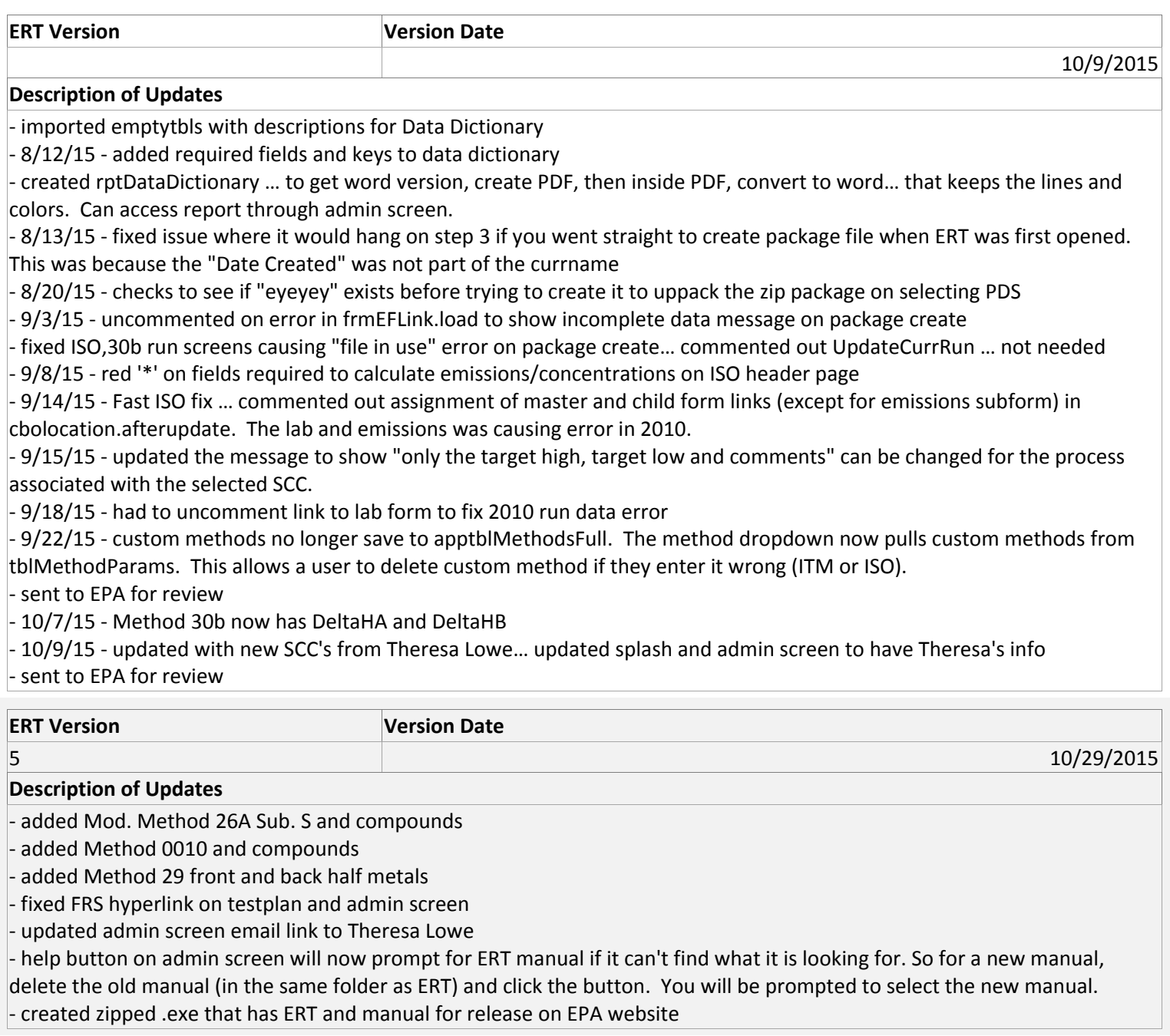

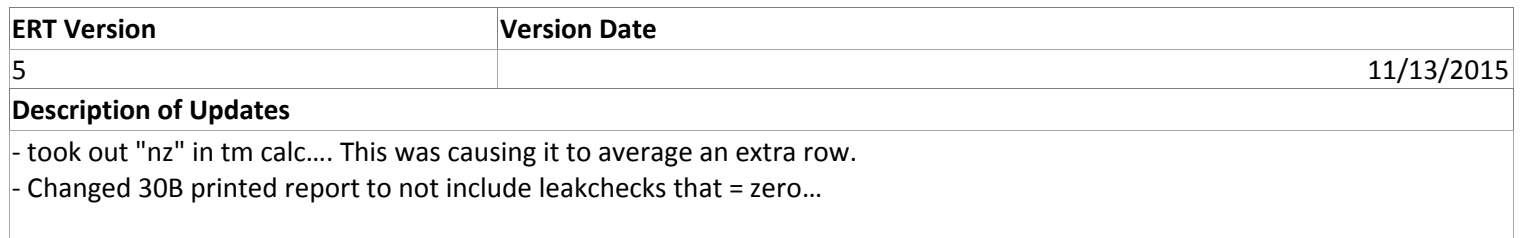

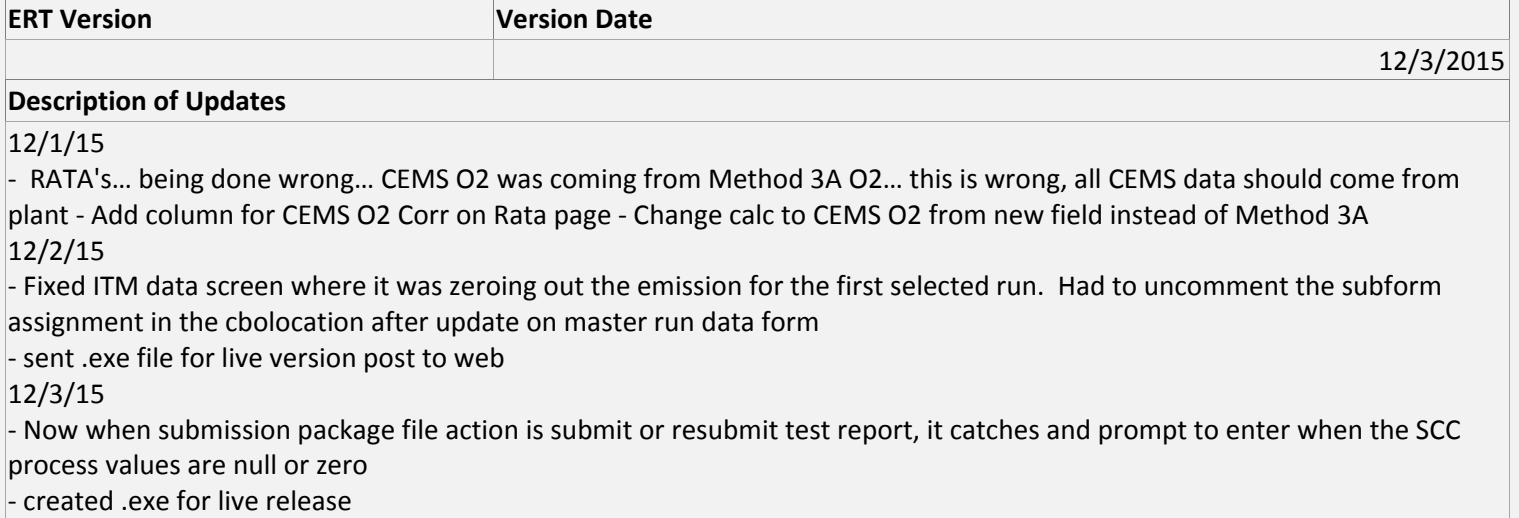

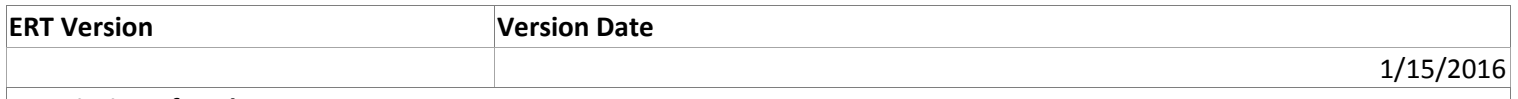

1/5/16‐

‐ added Method 30B calculations to the calculations report.

‐ added popup calculations for Method 30B Sample Data Screen.

‐ created .exe for live release

1/15/16‐

‐ added attachment records for M18 and M320 supporting data

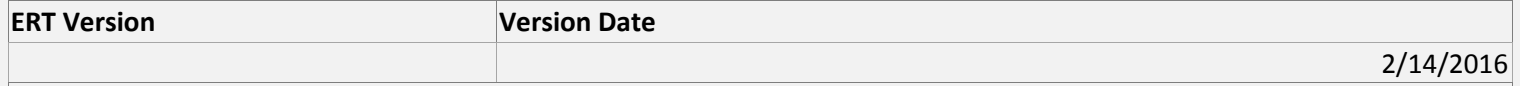

#### **Description of Updates**

‐ fixed it so manual test methods with out flow information will still create XML files, however there will be no emission factor.

‐ PS3 RATA report now grouped by location.

‐ RATA reports and screen now sorted by val([run])

‐ created .exe for live release

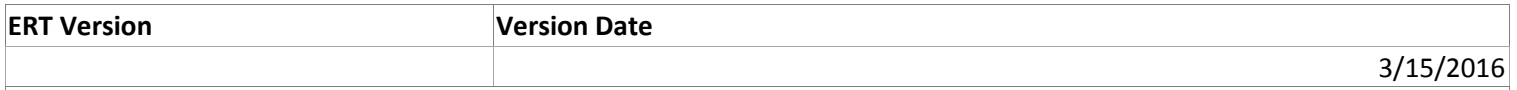

## **Description of Updates**

‐ 3/15/16 ‐ updated the text for location explaining the upstream and downstream. Also fixed the upstream and downstream labels in the test plan review qa

‐ added updated users manual 3‐11‐16, created live zip exe

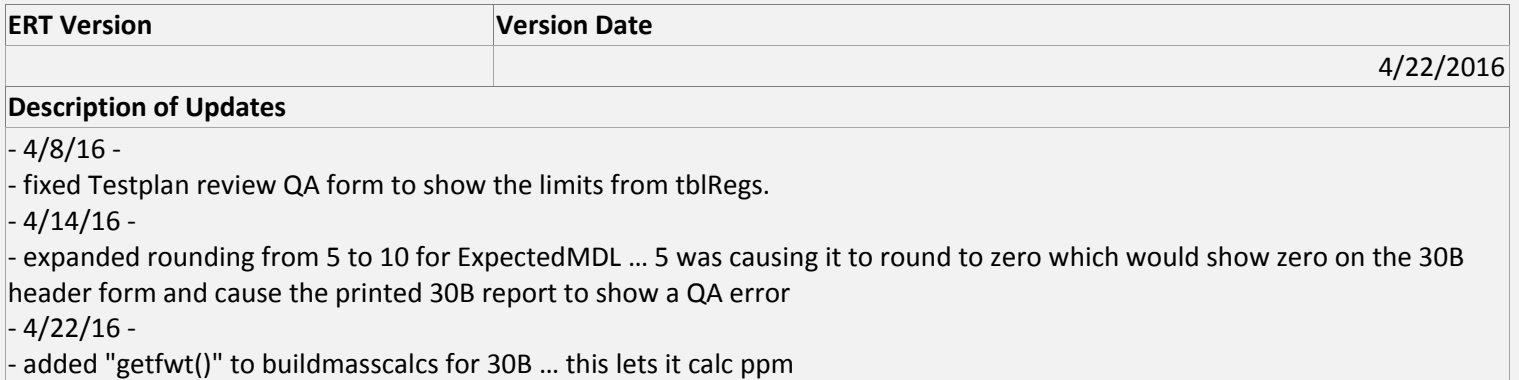

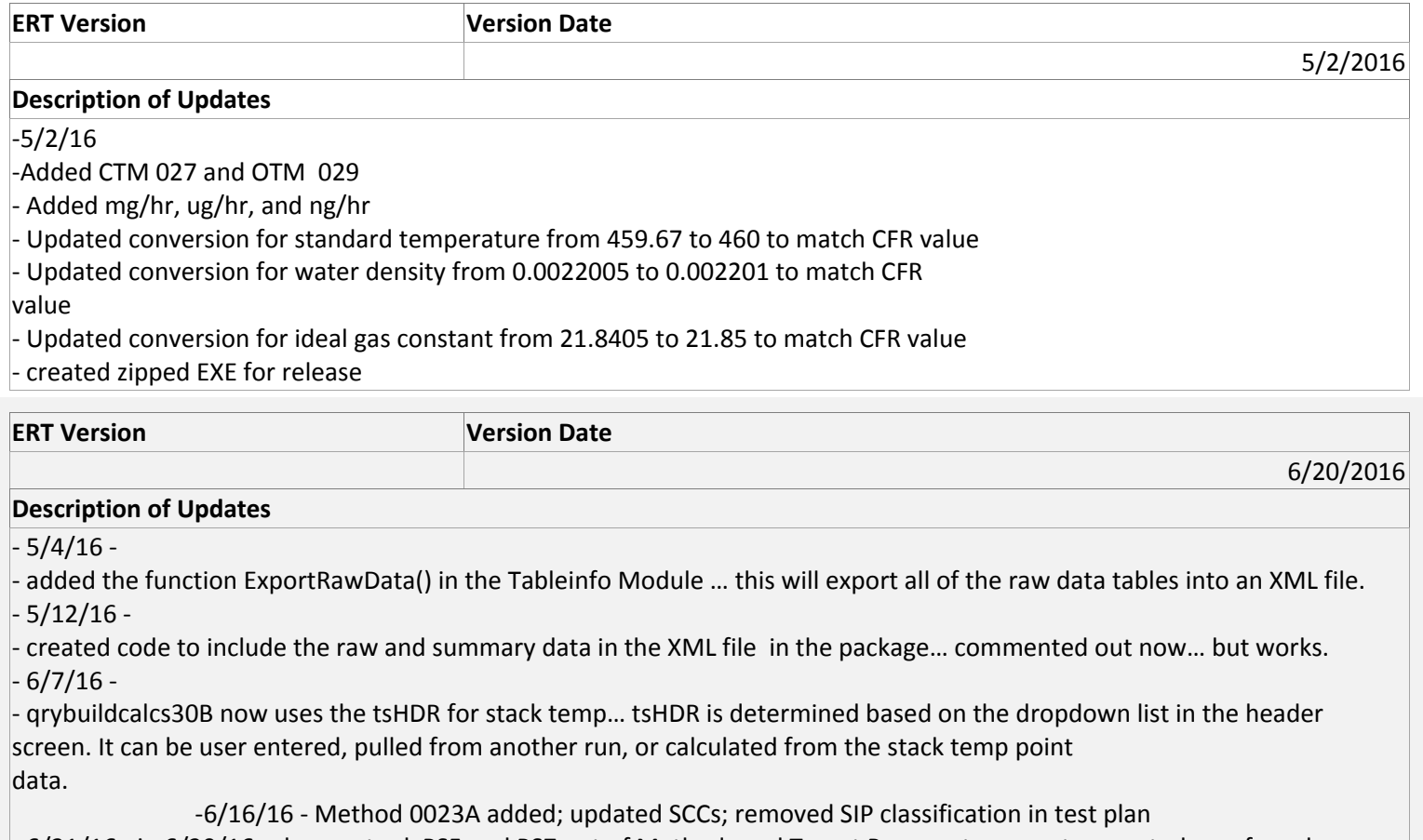

‐ 6/21/16 ‐ in 6/20/16 release… took PS5 and PS7 out of Methods and Target Pararemter report … created .exe for release

 $\mathbb{R}^n$ 

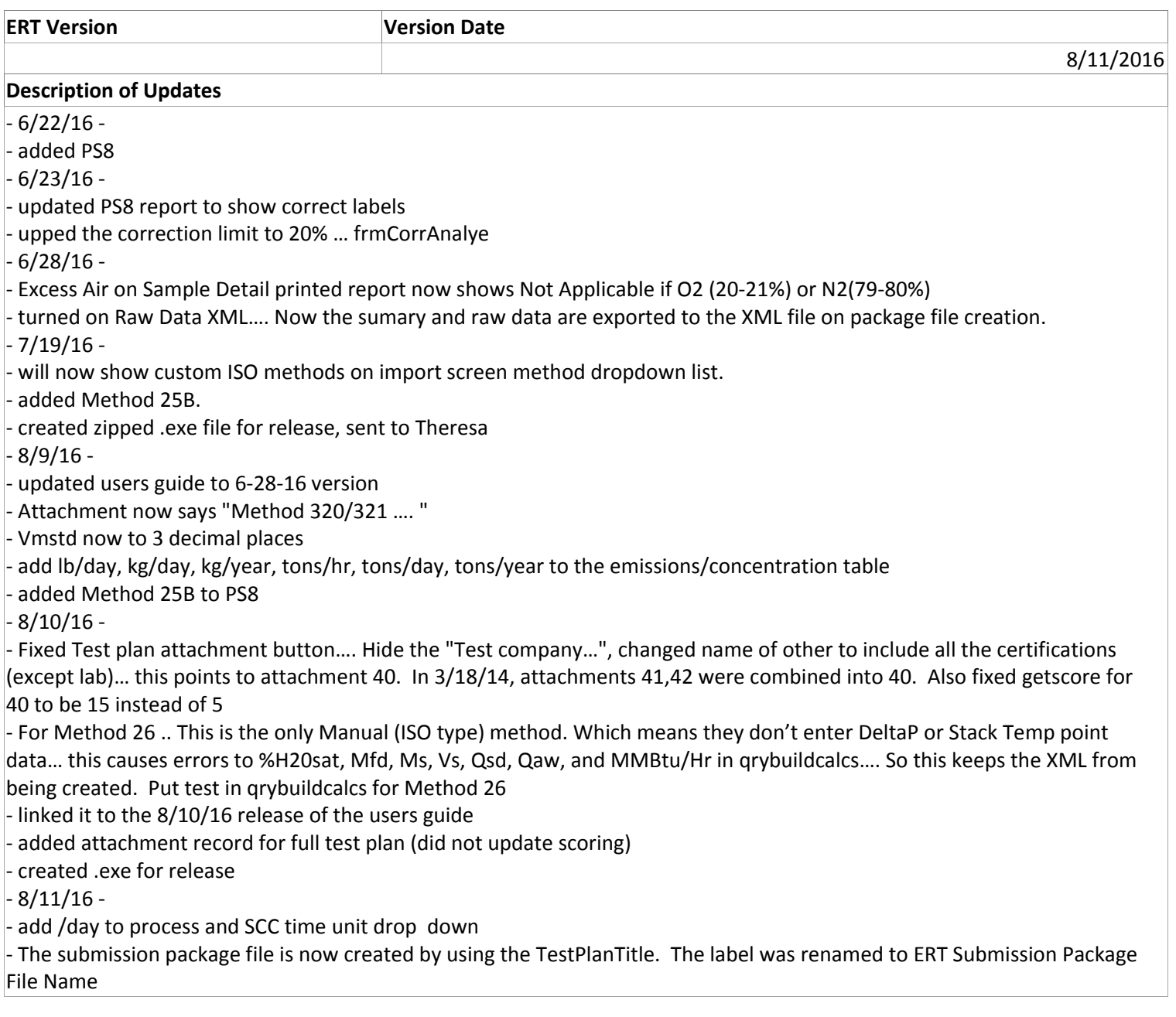

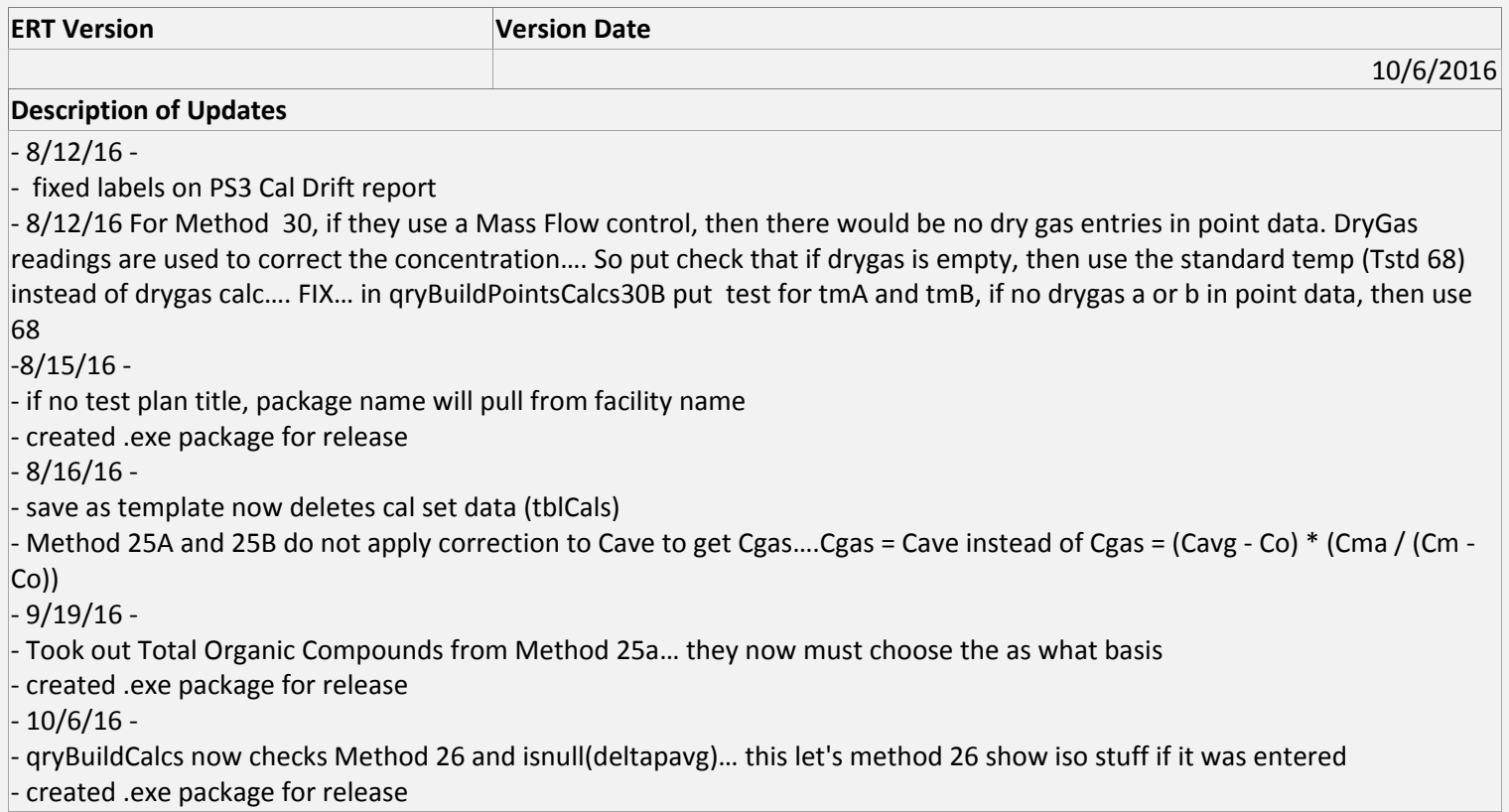

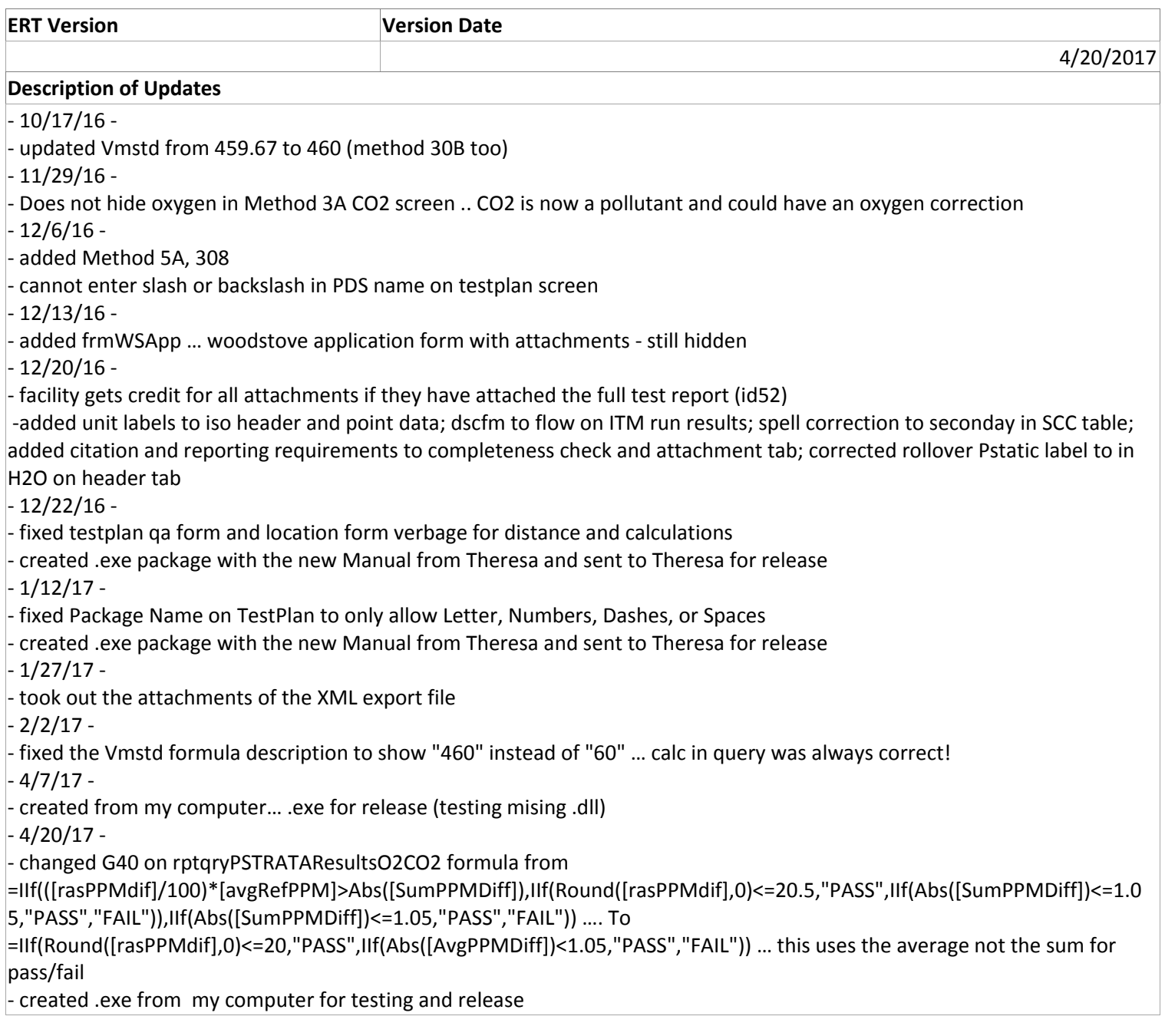

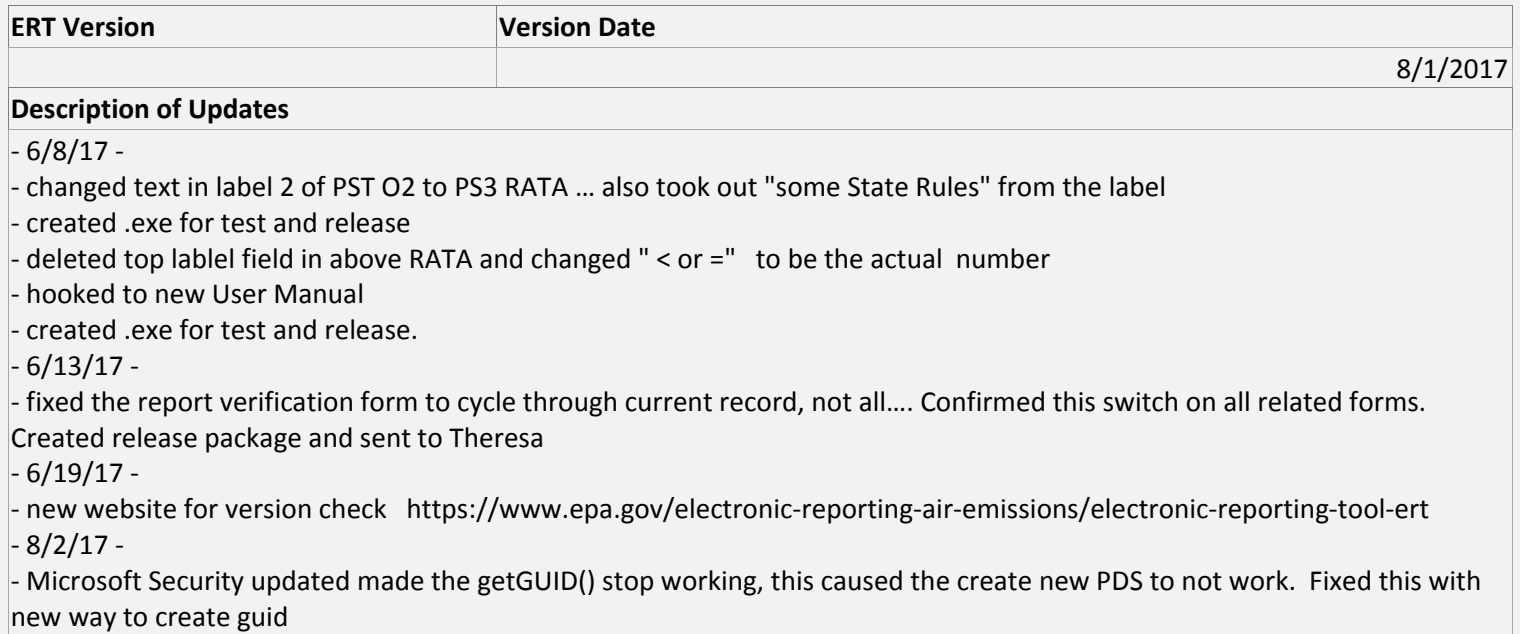

‐ created .exe package and sent to Theresa for testing and release